ESCUELA COLOMBIANA DE INGENIERÍA JULIO GARAVITO PROGRAMA DE INGENIERÍA MECÁNICA

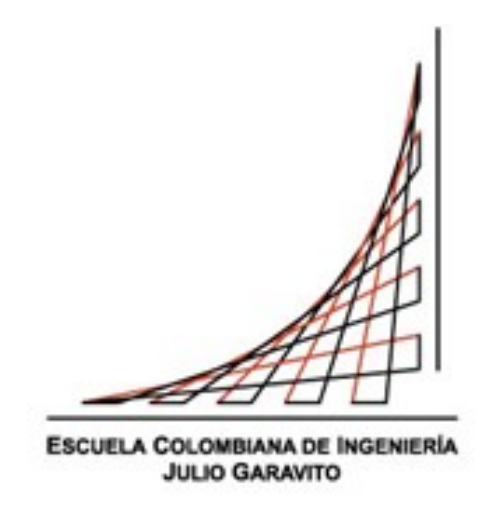

#### CARACTERIZACIÓN DE UNA TURBINA EÓLICA DE EJE VERTICAL TIPO HÍBRIDA UTILIZANDO DINÁMICA DE FLUIDOS COMPUTACIONAL

Trabajo Dirigido con certificación de énfasis

Autor: Eric Felipe Muñoz García

Director: Miguel Fernando Montoya Vallejo

Bogotá, diciembre 2020

Muñoz García Eric Felipe. Caracterización de una turbina eólica de eje vertical tipo híbrida utilizando dinámica de fluidos computacional. Trabajo Dirigido con certificación de énfasis. Escuela Colombiana de Ingeniería Julio Garavito. Programa de Ingeniería Mecánica. Bogotá, 2020, 38p.

#### <span id="page-1-0"></span>RESUMEN

En las últimas décadas la energía eólica ha generado mucho interés en la comunidad científica. Debido a el calentamiento global y el cambio climático, esta se muestra como una alternativa limpia, renovable y con un impacto ambiental mínimo para la futura demanda energetica mundial. Además, por su versatilidad y rendimiento suele tenerse en cuenta a la hora de evaluar métodos más económicos y sustentables para suplir el déficit energético presente en zonas aisladas del planeta. En este estudio se realiza un análisis de la eficiencia que puede llegar a tener una turbina eólica hibrida de eje vertical, con resultados satisfactorios, ya que se podria estudiar la posibilidad de que esta pueda ser utilizada para contribuir con la solución al problema energético por el que atraviesa el país.

Palabras clave: energía, turbina, simulación, eficiencia.

Muñoz García Eric Felipe. Caracterización de una turbina eólica de eje vertical tipo híbrida utilizando dinámica de fluidos computacional. Trabajo Dirigido con certificación de énfasis. Escuela Colombiana de Ingeniería Julio Garavito. Programa de Ingeniería Mecánica. Bogotá, 2020, 38p.

#### <span id="page-2-0"></span>ABSTRACT

In the last decades, wind energy has generated lost of interest from science community because it is a clean, renewable alternative with little environmental impact to global warming in terms of energy global demand. Moreover, because of its versatility and performance, it is usually considered to evaluate more economic and sustainable methods which supply energetic deficit in isolated zones of the world. In this work, a efficiency analysis of a vertical axis wind turbine is made. The turbine could be used to contribute as a solution of the energetic problem that the country has. The efficiency analysis has satisfactory results which means that the characterization of the turbine is good.

Key words: energy, turbine, simulation, efficiency

#### <span id="page-3-0"></span>DEDICATORIA

Con mucho amor dedico este trabajo a Zoe y Pucka por haberme acompañado en todos mis desvelos, y por ser una de mis motivaciones principales para seguir adelante. tambien, va dedicado a mis padres que sin su apoyo incondicional y sin ellos no habría podido cumplir mi sueño de ser ingeniero mecánico.

#### <span id="page-4-0"></span>AGRADECIMIENTO

En primer lugar quiero agradecerle a todos mis profesores de la carrera que aportaron un granito de arena a todo lo que soy hoy, y que sin ellos no hubiera sido posible plasmar todo lo que en este trabajo se encuentra. Quiero agradecer especialmete al Ingeniero Miguel Montoya que confió en mis conocimientos y mis habilidades al entregarme la responsabilidad de hacer este trabajo, además que el fue de mis primeros profesores en la carrera y de los últimos con lo que pudo ver el avance que tuve a lo largo de la misma.

En segundo lugar quiero agradecerle a mis padres Germán y Rossmery que siempre me apoyaron en este largo camino y que nunca permitieron que me rindiera. Además, fueron participes fundamentales en mi formación, ya que me enseñaron el valor del esfuerzo, la dedicación y que así sea duro el camino, siempre voy a poder ver una luz y que siempre tarde o temprano existira una recompensa por mi trabajo así no sea lo que yo hubiera esperado.

En tercer lugar, gradesco a todos los miembros del Centro de Investigación de Ingeniería Mecánica por hacer posible la realización este trabajo, en especial a Nicolás quien me apoyó con sus conocimientos durante gran parte de la investigación, lo que ayudo a hacer esto posible y a tener claridad en ciertos detalles que me hubieran costado un poco más aprender de manera independiente.

Por último, agradezco a la Escuela Colombiana de Ingeniería Julio Garavito por haberme abierto sus puertas y darme la posibilidad de haber adquirido todo el conocimiento necesario para realizar este trabajo. Por haberme permitido conocer personas maravillosas que aportaron mucho a mi vida profesional y personal, además de aportar grandes experiencias que me ayudaron a crecer mentalmente.

# <span id="page-5-0"></span>**CONTENIDO**

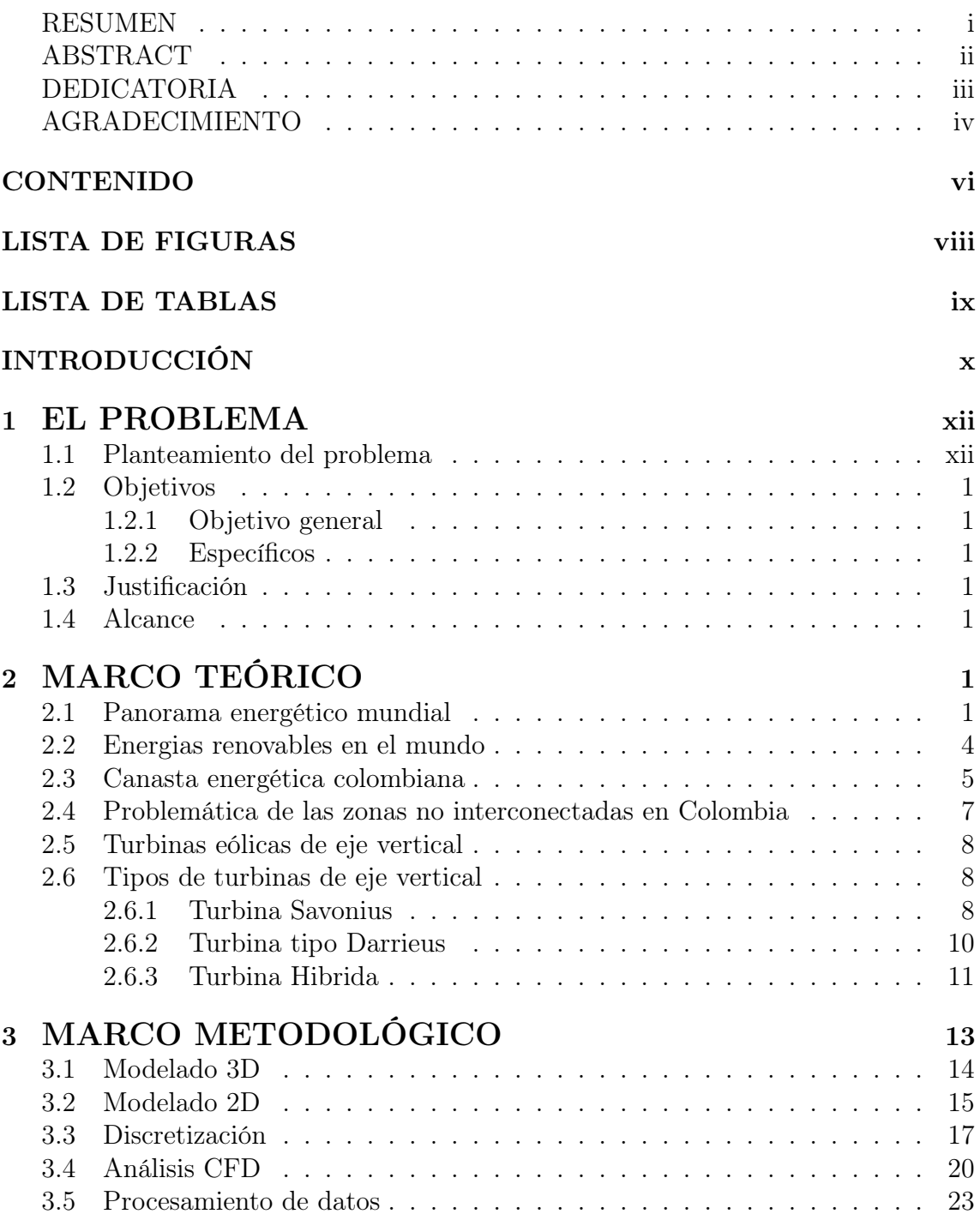

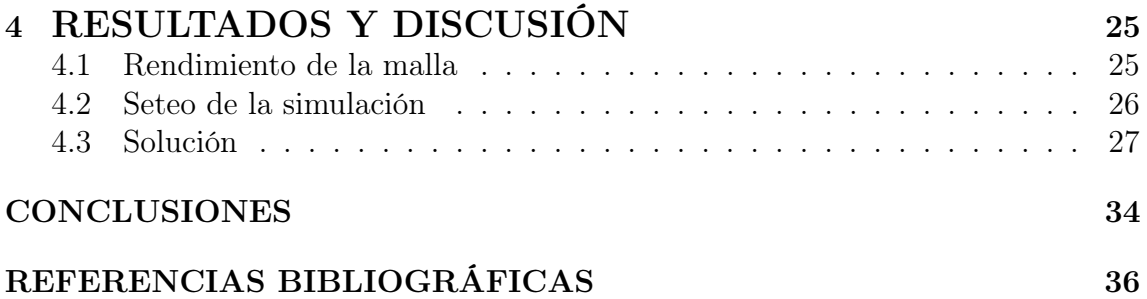

# <span id="page-7-0"></span>LISTA DE FIGURAS

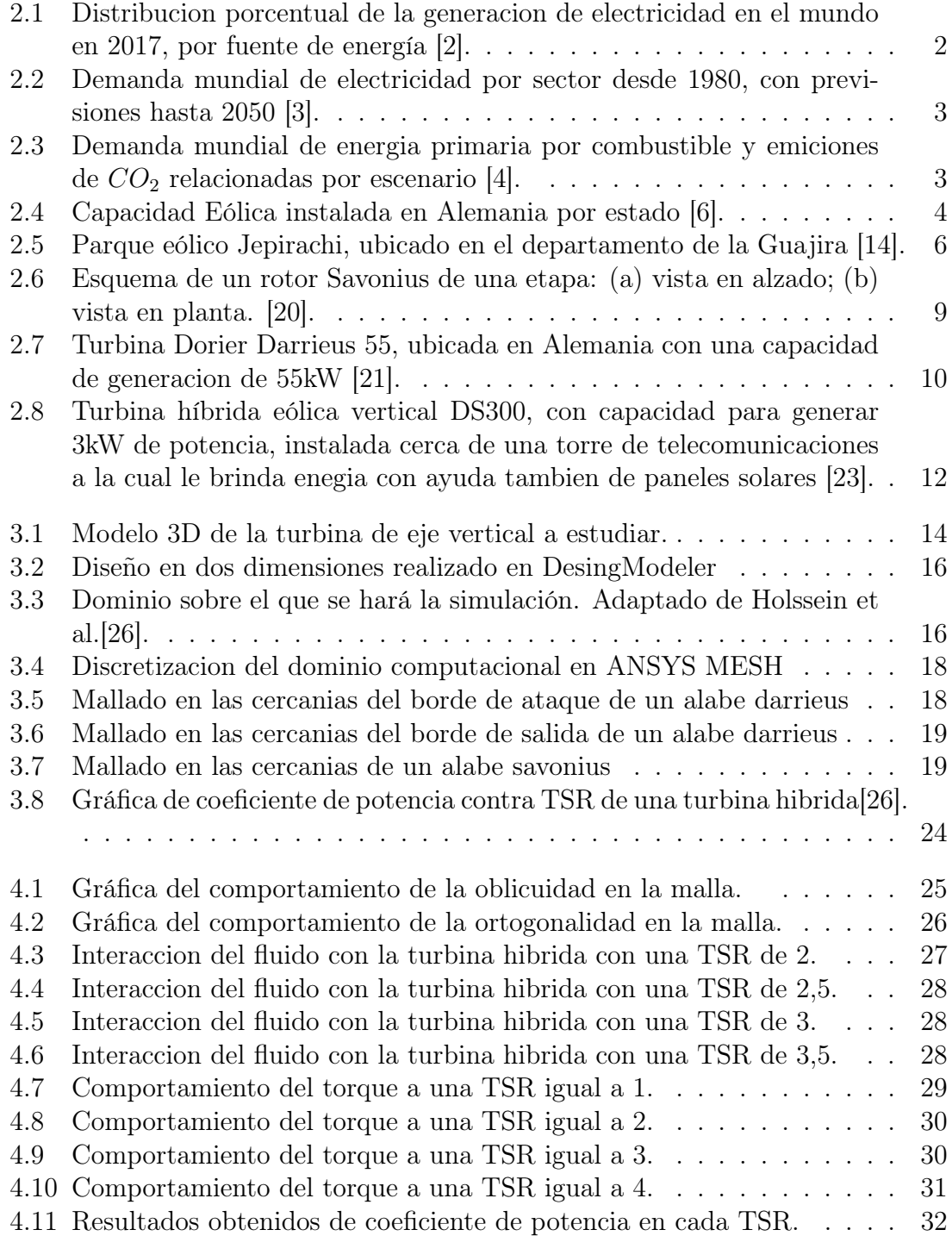

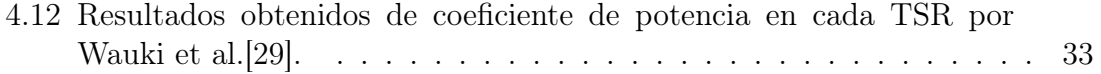

# <span id="page-9-0"></span>LISTA DE TABLAS

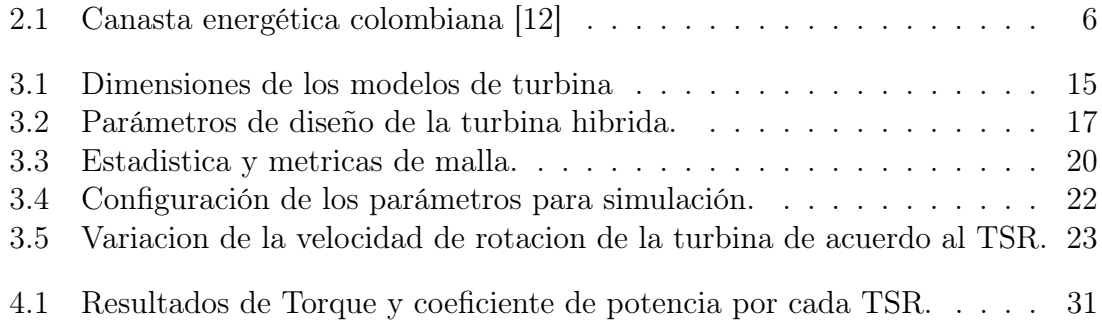

#### <span id="page-10-0"></span>INTRODUCCIÓN

La constante evolución tecnológica que ha llevado a cabo la humanidad de manera exponencial desde la primera revolución industrial ha provocado que año a año cada vez se requiera una mayor explotación de recursos naturales con el objetivo de lograr satisfacer la demanda global, no solo enfocada a la transformación de materias primas en bienes tecnológicos o de consumo que facilitan nuestras actividades cotidianas y le proporcionan calidad de vida a las personas, sino también a la generación eléctrica como servicio indispensable para el sostenimiento del nivel de vida actual.

Ahora bien, resulta un poco contradictorio el pensar que cada que aumenta la calidad de vida actual, se esta disminuyendo la calidad de vida que pueda tener la humanidad en el futuro. El posible agotamiento de los recursos y el calentamiento global, producto de la sobrepoblación y los métodos actuales de obtención de energía, es una realidad que pone en riesgo el porvenir de la humanidad.

Por otra parte, a pesar de que resulte inaudito pensar que en pleno siglo XXI aun existan millones de personas que no tienen acceso de ninguna manera a la tan necesaria energía eléctrica, ya que incluso diversos tratados internacionales lo consideran como un derecho fundamental para todas las personas, la realidad es que en muchos países es un privilegio el poder tener acceso a recurso.

Por este motivo, la comunidad científica junto con los gobiernos internacionales, se han puesto a la tarea de desarrollar diversas alternativas que además de lograr cumplir con la demanda energética global, tanto de ahora como del futuro, contribuyan con la disminución del acelerado aumento del calentamiento global.

Las energías renovables, entre las que se destacan la energía eólica y la solar, son los principales candidatos para llevar a cabo el proyecto de renovación y ampliación de la red eléctrica mundial, la cual busca evitar la crisis energética global.

Actualmente, la energía eólica es la que mayor futuro y potencial posee debido a la relativamente alta eficiencia de las turbinas actuales. Lo anterior se puede evidenciar en diversos estudios que se encuentran en desarrollo que evalúan, diseñan y modifican los distintos tipos de turbinas, no solo con el objetivo de aumentar cada vez mas su eficiencia, sino también el de crear modelos compactos que puedan suplir las necesidades energéticas de las comunidades aisladas.

Turbinas como las de eje vertical resultan ser prometedoras para entregar energía en lugares que se encuentren fuera del alcance de los sistemas interconectados de cada país, por sus dimensiones, versatilidad y bajo nivel de ruido.

Durante el desarrollo de esta investigación se evaluará por medio de la dinámica de fluidos computacional, el funcionamiento de una turbina hibrida de eje vertical en diversas condiciones de trabajo, teniendo en cuenta principalmente las condiciones climáticas de Colombia.

### <span id="page-12-0"></span>CAPÍTULO 1

#### EL PROBLEMA

## <span id="page-12-1"></span>1.1 Planteamiento del problema

la evolución tecnológica de la humanidad se ha venido dando de manera exponencial desde la primera revolución industrial y año con año las necesidades energéticas aumentan a un ritmo similar. La humanidad cada vez necesita explotar más recursos, obtener más energía y transportar gran cantidad de mercancías que a pesar de que debido a esto se ha incrementado la calidad de vida a gran parte de la humanidad, se está también causando daños catastróficos al planeta. Por esto, es que desde hace muchos años se ha empezado una carrera contra el tiempo para desarrollar nuevos métodos de obtención de energía.

El cambio climático es una realidad, el nivel de contaminación que la humanidad arroja a la atmosfera al año es impresionante y es muy probable que de seguir al ritmo al que vamos no exista realmente un futuro para nuestra especie ni para ninguna otra en este planeta.

Es así como surge el termino de energías alternativas o renovables, en las cuales se incluye la energía solar, la energía eólica, le energía hidráulica y la energía obtenida a partir de la bio masa, aunque estas dos últimas continúan teniendo un elevado impacto ambiental con relación a las dos primeras.

Desde hace unas décadas la energía eólica ha venido tomando bastante fuerza en la comunidad científica, debido a el calentamiento global y el cambio climático, provocado en gran medida por las más de 30 gigatoneladas de CO<sup>2</sup> producidas por el sector energético cada año. Este tipo de energía se presenta como una alternativa limpia y eficiente capaz de cumplir con la demanda energética que se prevé de aquí en adelante, además debido a que es muy versátil se encuentra como una alternativa que puede ayudar a solucionar algunos problemas de déficit energético que tiene el país.

En este proyecto nos centraremos específicamente en la energía eólica, que a pesar de que no es algo nuevo por que lleva más de 50 años en el mercado, es el tipo de energía que mayor futuro tiene y aunque existen muchos tipos de turbinas se escogió una turbina de eje vertical porque es más compacta, silenciosa y versátil que las convencionales. En esta investigación lo que se quiere lograr es caracterizar una

turbina de eje vertical hibrida la cual resulta ser un buen candidato para solventar los problemas mencionados con anterioridad.

# <span id="page-13-0"></span>1.2 Objetivos

### <span id="page-13-1"></span>1.2.1 Objetivo general

Calcular a través de simulación de dinámica de fluidos computacional la curva de coeficiente de potencia contra tip speed ratio (TSR)

#### <span id="page-13-2"></span>1.2.2 Específicos

- Establecer un modelo computacional que permita evaluar características de la turbina hibrida
- Determinar las dimensiones del volumen de control y las condiciones de frontera.
- Comparar los resultados obtenidos por simulación numérica con los existentes en la literatura.

# <span id="page-13-3"></span>1.3 Justificación

La presente investigación se centra en la caracterización de una turbina híbrida de eje vertical para analizar la factibilidad de su uso en entornos adversos y comunes en la geografía nacional, debido a que actualmente en el país existen muchas comunidades que se encuentran aisladas de la red eléctrica nacional y por lo tanto no tienen acceso a el servicio de energía eléctrica, aportando de esta manera una solución a corto plazo que mejoraría la calidad de vida de miles de familias colombianas.

Ahora bien, este tipo de turbinas que son capaces de aprovechar la energía cinética del viento para la producción de energía a largo plazo pueden presentarse como una solución a la futura crisis energética que se prevé tendrá el planeta en las próximas décadas, debido al cambio climático y el calentamiento global, ya que las formas de obtención de energía convencionales serán obsoletas y demasiado contaminantes como para poder continuar utilizando las.

# <span id="page-13-4"></span>1.4 Alcance

En este proyecto se pretende, mediante la utilización de un software de simulación con dinámica de fluidos computacional, que en este caso se trata de ANSYS FLU-ENT, analizar el comportamiento de la potencia que puede extraer del viento una turbina híbrida de eje vertical cuando esta trabaja a una velocidad de fluido constante. Variando la velocidad angular con la que se mueve la turbina, se busca hallar la curva de eficiencia de la misma, para así poder compararla con otras turbinas de este tipo, y evaluar la posibilidad de que esta pueda utilizarse en situaciones reales.

# <span id="page-14-0"></span>CAPÍTULO 2

#### MARCO TEÓRICO

La energía eléctrica ha sido uno de los descubrimientos más sobresalientes en toda la historia de la humanidad. Gracias a su implementación para consumo de forma masiva se ha logrado, en un relativamente corto periodo de tiempo, impulsar el desarrollo de nuestra civilización hasta niveles que hasta hace unas décadas estaban fuera de toda lógica. El nivel tecnológico del que disfrutamos hoy en día ha ido de la mano con el amplio desarrollo de las formas en las que se genera y se distribuye la electricidad. Todos los avances en materia energética han permitido que millones de personas tengan acceso a este valioso servicio que se ha convertido en la herramienta más importante en mira hacia el futuro de un planeta interconectado y automatizado que día a día demandará cada vez más energía.

# <span id="page-14-1"></span>2.1 Panorama energético mundial

Actualmente en el mundo existen muchas formas de obtener energía, muchas de ellas eficientes, pero poco sustentables. Según un informe redactado en 2019 por la Agencia Internacional de Energía o IEA por sus siglas en inglés, en 2017 la humanidad generó 25.606 TW h de electricidad durante todo el año de los cuales más del 64% provenían de la quema de combustibles fósiles, el 15,9% de la energía hidráulica, el 10,3% de la energía nuclear y solo el 9% de fuentes renovables en las que se incluye la geotérmica, fotovoltaica y eólica [\[1\]](#page-49-5).

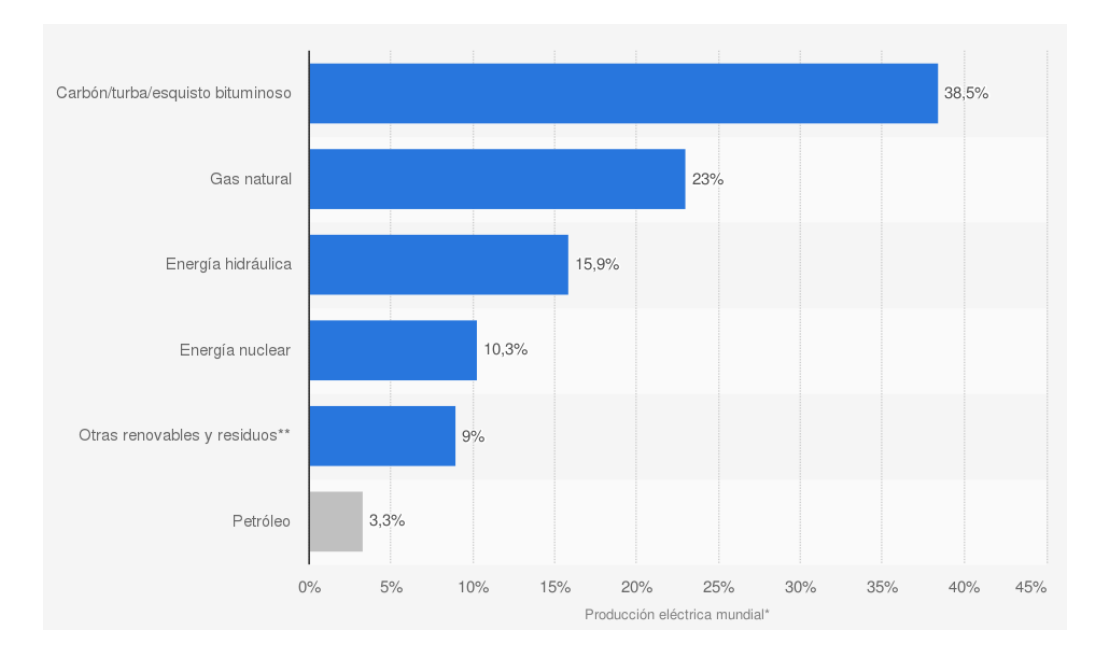

<span id="page-15-0"></span>Figure 2.1: Distribucion porcentual de la generacion de electricidad en el mundo en 2017, por fuente de energía [\[2\]](#page-49-1).

Como se puede observar en la figura [2.1,](#page-15-0) el panorama energético resulta poco alentador en términos ambientales. La humanidad depende casi en su totalidad de fuentes no renovables, contaminantes y peligrosas tanto para el planeta como para la propia salud de las personas. Además, el cambio climático que ha venido empeorando debido al gran nivel de emisiones de  $CO<sub>2</sub>$ , está llevando al límite el ingenio humano que se plantea evitar una gran crisis de cara al futuro.

Con la demanda de energía en aumento, la humanidad se ha visto en la necesidad de encontrar maneras más eficientes y menos contaminantes de generación eléctrica que sean capaces de suplir el mercado energético, ya que de seguir al ritmo que llevamos la seguridad energética se vera seriamente comprometida en un par de décadas. Eso se debe a que los combustibles fósiles tarde o temprano escasearán y su uso excesivo es el principal causante del calentamiento global. Por otra parte, el aumento de la temperatura global amenaza los suministros de agua en el mundo y se prevé que muchas de las hidroeléctricas actuales no puedan funcionar a su máxima capacidad o ya de plano queden totalmente obsoletas.

En el informe Energy Transition Outlook 2019 realizado por la firma especializada en gestión de riesgos DNV GL se prevé un incremento de más del 125% en demanda eléctrica a partir de los 24PW h/año demandados en 2018 hasta los 53PW h/año esperados en el año 2050, todo esto partiendo del hecho del aumento en el nivel de vida para gran parte de la población mundial, sumado a un aumento de la electrificación y automatización de los sistemas mundiales y la industria. Cabe resaltar que debido a las pérdidas en las líneas de transmisión la producción deberá ser un poco mayor y cercana a los  $60 PWh/a\tilde{n}$ o [\[3\]](#page-49-2). Como se puede observar en la figura [2.2,](#page-16-0) la electrificación de la movilidad influirá bastante en este gran aumento de la demanda y tanto el sector residencial y la industria manufacturera continuaran

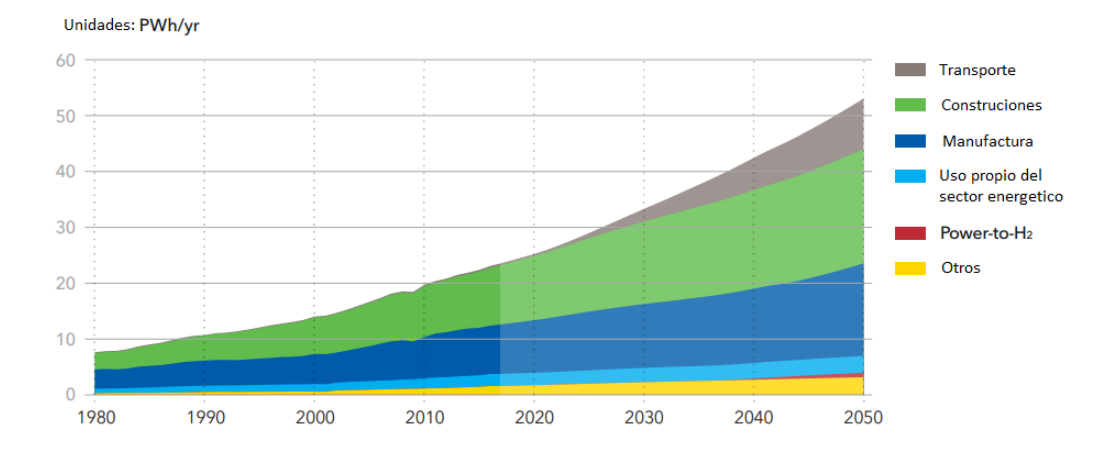

siendo dominantes en el consumo de este recurso.

<span id="page-16-0"></span>Figure 2.2: Demanda mundial de electricidad por sector desde 1980, con previsiones hasta 2050 [\[3\]](#page-49-2).

Con las políticas actuales que regulan las emisiones y la manera en la que se produce energía, el nivel de emisiones crecerá de forma alarmante e incluso a un nivel superior que el de la demanda de energía, lo cual crea una gran preocupación en la comunidad científica en cuanto al cambio climático. Incluso con las nuevas regulaciones y objetivos que se plantean a largo plazo los países pertenecientes a la OECD, no será suficiente para frenar el acelerado incremento de las emisiones pronosticado para el 2040, como muestra la figura [2.3.](#page-16-1)

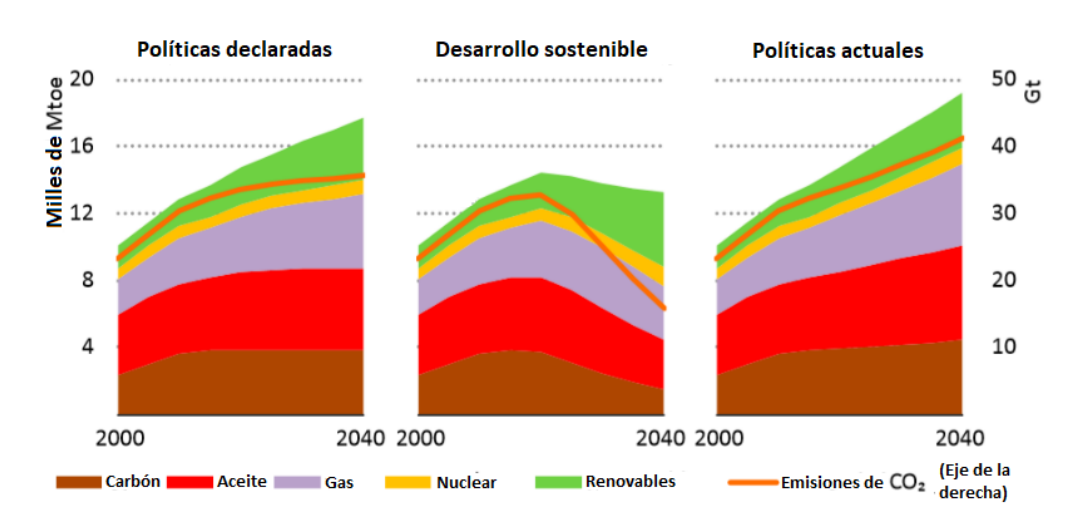

<span id="page-16-1"></span>Figure 2.3: Demanda mundial de energia primaria por combustible y emiciones de  $CO<sub>2</sub>$  relacionadas por escenario [\[4\]](#page-49-3).

La IEA en su último reporte World Energy Outlook 2019 enumera una serie de objetivos a largo plazo que establecen unas nuevas políticas de desarrollo sostenible que incentivan no solo la utilización de energías renovables sino también el hacer mucho más eficientes tanto los generadores como los consumidores de energía para lograr así no solo reducir las estimaciones de consumo energético en el futuro, sino que también disminuir drásticamente las emisiones de  $CO<sub>2</sub>$  [\[4\]](#page-49-3).

### <span id="page-17-0"></span>2.2 Energias renovables en el mundo

Muchos países han empezado a apostar por energías renovables, adoptando políticas un poco más radicales y estrictas que llevan el desarrollo energético al siguiente nivel. La Energiewende alemana, por ejemplo, es un proyecto ambicioso que planea transformar la forma en la que Alemania genera y consume energía con objetivos muy concretos en el mediano y largo plazo, como la desmantelación completa de todas las centrales de energía nuclear antes de 2023 o que para el 2050 la matriz energética estará compuesta en un 80% por energías renovables, por medio de diversos planes de acción que ya se están llevando a cabo [\[5\]](#page-49-6).

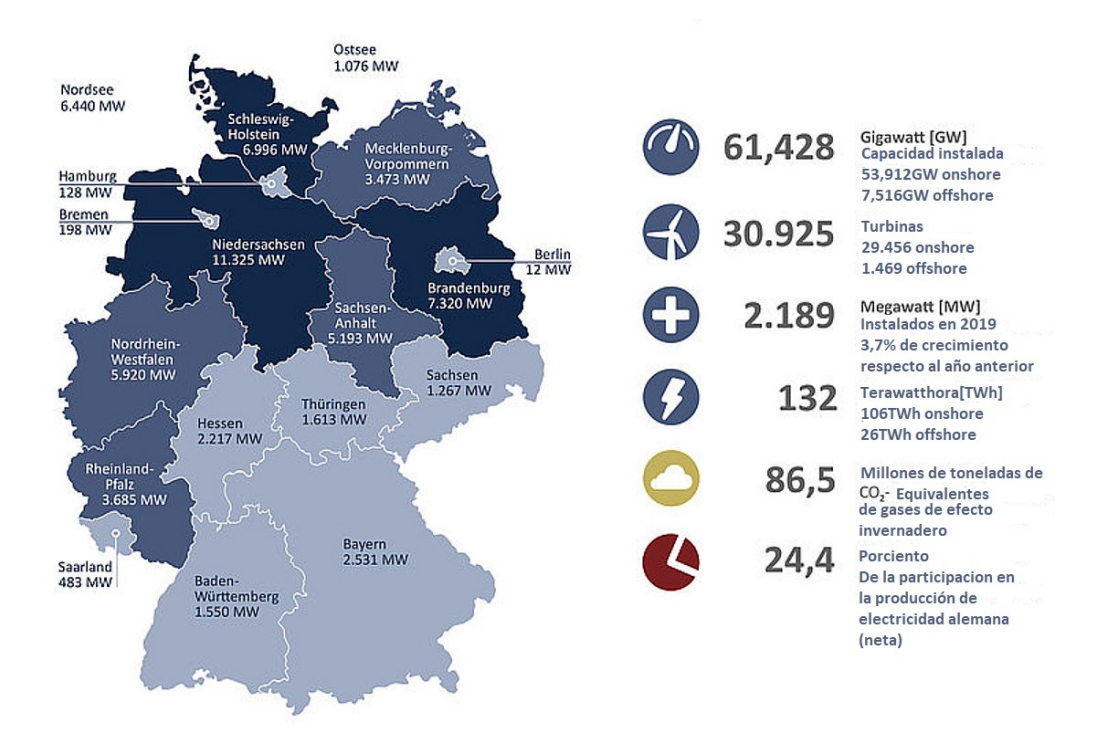

<span id="page-17-1"></span>Figure 2.4: Capacidad Eólica instalada en Alemania por estado [\[6\]](#page-49-4).

Como se puede observar en la figura [2.4,](#page-17-1) actualmente Alemania tiene una capacidad instalada de 61,428GW de los cuales el 87,76% se genera en tierra (onshore) con 29.456 turbinas de eje horizontal y el 12,24% restante se genera en alta mar (offshore) con 1.469 turbinas también en su totalidad de eje horizontal, siendo los parques marinos Gode Windfarm (fase 1y 2) los más grandes del país con una capacidad combinada de 582MW. Todo lo anterior equivale a un  $24.4\%$  de participación en el mercado energético alemán [\[6\]](#page-49-4), siendo así el país con la capacidad eólica instalada más alta de Europa y el tercero a nivel mundial después de China y Estados Unidos [\[7\]](#page-49-7). Es importante resaltar que, en periodos de baja demanda energética, la generación eólica llega a suplir hasta el 50% de la electricidad consumida en Alemania, lo que indica que este tipo de energía se ha convertido en la más importante a nivel nacional [\[8\]](#page-49-8).

China por su parte, como se mencionó anteriormente es el país con la mayor capacidad eólica instalada, la cual asciende hasta los 221GW, llegando a ser mas de tres veces superior a la capacidad de Alemania. Además, cuenta con el parque eólico terrestre mas grande del mundo ubicado en la provincia de Gansu con una capacidad de generar 7.965MW [\[9\]](#page-50-3). El segundo lugar en generación eólica lo ocupa Estados Unidos con 105GW equivalentes a poco mas del 7% del suministro energético de la nación, con la operación de casi 60.000 turbinas y con la capacidad suficiente para suplir las necesidades energéticas de 32 millones de hogares, además se prevé la adición de otros 44GW de capacidad que se encuentran ya en construcción o en avanzadas etapas de desarrollo. El uso de este tipo de energía supuso una reducción de emisiones de carbono de 198 millones de toneladas métricas en Estados unidos en el año 2019 [\[10\]](#page-50-4).

Por otra parte, Brasil ocupa el cuarto puesto a nivel mundial y el primero en latinoamerica en cuanto a capacidad instalada de energía eólica se refiere con 16GW provenientes de 7.700 turbinas ubicadas en 637 parques eólicos. Esto representa poco más del 9% de la capacidad total de energía eléctrica instalada de Brasil, el cual es considerado uno de los países con mayor dependencia de las energías renovables a nivel mundial, si se consideran también la energía proveniente de hidroeléctricas, ya que cerca del 75% de toda la energía del país procede de energía hidroeléctrica, eólica y solar [\[11\]](#page-50-5).

### <span id="page-18-0"></span>2.3 Canasta energética colombiana

Colombia, al ser un país suramericano, al igual que Brasil posee muchos recursos hídricos con potencial para producción hidroeléctrica y de hecho la energía hidráulica es la que mayor acogida tiene en el país. El sistema interconectado nacional tiene una capacidad efectiva neta de 17.462,34MW, de la cual poco más del 63% corresponde a las centrales hidroeléctricas y algo más del 29% corresponde a plantas térmicas [\[12\]](#page-50-2).(ver tabla [2.1\)](#page-19-1)

| Fuente de energía                    | 2019 MW  | Participación(%) |  |
|--------------------------------------|----------|------------------|--|
| Recursos despachados centralmente    |          |                  |  |
| Hidráulicos                          | 11041    | 63,23%           |  |
| Térmicos                             | 5102     | 29,22%           |  |
| Gas                                  | 1962     | 11,24%           |  |
| Carbón                               | 1619     | 9,27%            |  |
| Combustóleo                          | 272      | 1,56%            |  |
| <b>ACPM</b>                          | 926      | 5,3%             |  |
| Jet1                                 | 44       | 0,25%            |  |
| Gas-Jet A1                           | 279      | 1,60%            |  |
| Recursos No despachados Centralmente |          |                  |  |
| Menores                              | 1064     | 6,1%             |  |
| Hidráulicos                          | 860,11   | 4,93%            |  |
| Térmicos                             | 177,7    | 1,02%            |  |
| Eólica                               | 18,42    | $0,11\%$         |  |
| Solar                                | 8,16     | 0,05%            |  |
| Cogeneradores                        | 149      | 0,85%            |  |
| Autogeneradores                      | 105,94   | 0,61%            |  |
| Total, SIN                           | 17462,34 | 100%             |  |

<span id="page-19-1"></span>Table 2.1: Canasta energética colombiana [\[12\]](#page-50-2)

En Colombia, no se ha visto un gran desarrollo en el campo de la energía renovable como la eólica y la solar, puesto que tan solo el 0,16% de su capacidad eléctrica corresponde al aprovechamiento de estos dos tipos de energía. En el país, solo existe un parque eólico y está ubicado en la Guajira (figura [2.5\)](#page-19-0). El parque eólico Jepirachi cuenta con 15 aerogeneradores capaces de generar 1,3MW cada uno para un total de 19,5MW. Por su ubicación en la península, los aerogeneradores están sometidos a vientos alisios con velocidades promedio de 9,8m/s, durante casi todo el año, lo que crea las condiciones idóneas para generación de este tipo de energía, y por lo que muchos más proyectos están en desarrollo en esta región colombiana [\[13\]](#page-50-6).

<span id="page-19-0"></span>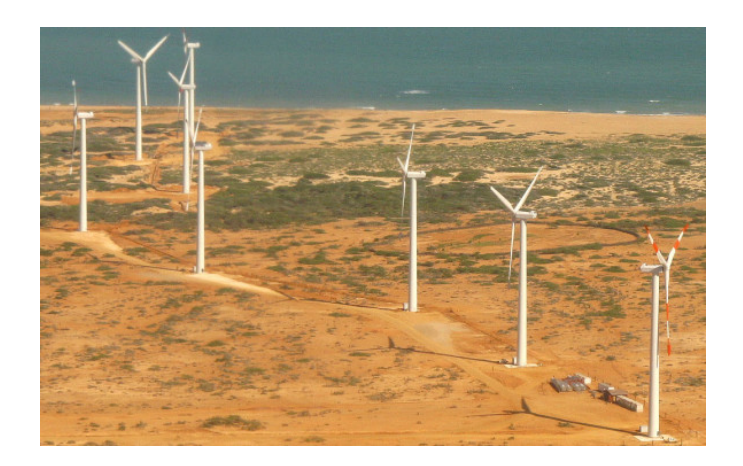

Figure 2.5: Parque eólico Jepirachi, ubicado en el departamento de la Guajira [\[14\]](#page-50-0).

# <span id="page-20-0"></span>2.4 Problemática de las zonas no interconectadas en Colombia

En Colombia existe una problemática en cuanto a la cobertura de energía eléctrica, cerca del 4% de los hogares colombianos no tiene servicio de energía, que, aunque suena a un porcentaje bajo, se habla de más de 490 mil viviendas, distribuidas en diversas zonas del país. Según el Ministerio de Minas y Energía, esta problemática se debe en su mayoría a la alta dispersión de familias en zonas rurales [\[15\]](#page-50-7). Sin embargo, influye bastante el hecho de que se trata también de zonas aisladas, que son víctimas del conflicto, donde el Estado no tiene presencia y han sido olvidadas por completo.

Muchos académicos aseguran que la mejor forma de brindar servicio eléctrico a las zonas no interconectadas es por medio de la implementación de energías renovables como la eólica y la solar, ya que en muchos de estos lugares existe un gran potencial energético que puede ser explotado en favor de la comunidad. Según el Atlas de Viento de Colombia, existen muchas zonas de Colombia con el potencial suficiente para la generación de energía eólica y el Atlas de Radiación Solar, Ultravioleta y Ozono de Colombia por su parte muestra el potencial para energía solar.

Entre las zonas que más se presenta esta inexistencia del servicio eléctrico se encuentran Nariño, Valle del Cauca, Cauca, donde la velocidad del viento oscila entre 2 y 8 m/s, la densidad de energía eólica llega a alcanzar hasta 1728 $W/m^2$  en algunas zonas concretas alrededor de las mayores elevaciones del Macizo Colombiano, y la radiación solar está en el orden de los 3 a 5  $kWh/m^2/dia$ ; Choco, la región de la Amazonia, que alcanzan velocidades del viento de entre  $2 \times 4 \frac{m}{s}$ , la densidad de energía eólica oscila entre 64 y 125  $W/m^2$  y la radiación solar se encuentra entre 2,5 y 4  $kWh/m^2/dia$ ; algunas partes de la región Orinoquia, que alcanza velocidades del viento de hasta  $7m/s$ , con una densidad de energía eólica de hasta  $512W/m^2$  en diciembre, enero y febrero, y de  $125W/m^2$  máximos el resto del año, además cuenta con un mayor potencial fotovoltaico con hasta  $5,5kWh/m^2/dia$  en algunas zonas concretas y en ciudades como puerto Carreño; algunas zonas del departamento de la Guajira, el cual es el departamento con mayor potencial de energías renovables, presenta velocidades del viento que oscilan entre 7 y 11 m/s, con una densidad de energía eólica superior a los 1700 $W/m^2$  y radiación solar de entre 5 y 6 kW h/m<sup>2</sup>/día; Bolívar y Magdalena, los cuales presentan escenarios similares que el departamento de la Guajira, con incluso un mayor potencial eólico offshore ya que en las cercanías de sus costas la densidad de energía eólica supera los  $1728W/m^2$ . En conjunto, estas zonas representan más de 1400 localidades menores, corregimientos, centros poblados o caseríos que están fuera del alcance de Sistema Interconectado Nacional a pesar de tener las mejores condiciones para implementar los diferentes tipos de energía renovable [\[16\]](#page-50-8) [\[17\]](#page-50-9).

## <span id="page-21-0"></span>2.5 Turbinas eólicas de eje vertical

Una turbina eólica o aerogenerador es una máquina con la capacidad de transformar la energía cinética que posee el viento en energía mecánica que posteriormente puede o no ser transformada en energía eléctrica dependiendo de lo que se requiera o para lo que se haya diseñado la turbina. Partiendo de este hecho, tenemos que las turbinas de eje vertical poseen un rotor que gira de forma perpendicular al suelo. Ahora bien, como es sabido en el mundo predominan las turbinas de eje horizontal y esto se debe a que son las turbinas que han tenido mayor desarrollo a lo largo de la historia puesto que fueron inventadas mucho antes, además las turbinas de eje vertical presentan algunas fallas por fatiga debido a las cargas dinámicas a las que se someten los alabes y en algunos tipos se requiere de una ayuda externa para que estas puedan iniciar la rotación, hechos que aún se encuentran en estudio [\[19\]](#page-50-10).

Sin embargo, no todo son ventajas en las turbinas de eje horizontal, puesto que uno de sus mayores inconvenientes son sus grandes dimensiones, el hecho que deben de estar instaladas muy separadas las unas de las otras y que es muy complicado que estas funcionen en las cercanías o al interior de las grandes ciudades. Por otra parte, las turbinas de eje vertical por sus dimensiones relativamente compactas si pueden ser instaladas en cualquier lugar, incluso directamente en las terrazas de los edificios muy juntas entre sí. Este tipo de turbinas también son mucho más silenciosas que las convencionales, son mecanismos omnidireccionales, lo cual indica que sin importar la dirección del viento van a mantener su rotación, cosa que minimiza los costos de instalación y operación puesto que no se debe invertir en sistemas de control de seguimiento de las direcciones del viento. Otra importante ventaja es que son mucho más silenciosas y pueden ser instaladas en zonas urbanas sin ningún inconveniente [\[18\]](#page-50-11). Este tipo de turbinas funcionan gracias a la diferencia entre los coeficientes de arrastre que existen entre los alabes de la turbina, lo cual provoca que el rotor gire sobre su propio eje [\[19\]](#page-50-10).

# <span id="page-21-1"></span>2.6 Tipos de turbinas de eje vertical

En líneas generales existen tres tipos de turbinas eólicas que son Savonius, Darrieus y las hibridas. Las turbinas de eje vertical tienen la particularidad de que son mucho más fáciles de reparar puesto que todos los elementos de transformación de energía se encuentran al nivel del suelo lo que también genera un inconveniente, ya que la velocidad del viento disminuye al llegar al suelo por efecto de la rugosidad de este alterando el rendimiento de la turbina [\[19\]](#page-50-10).

#### <span id="page-21-2"></span>2.6.1 Turbina Savonius

El rotor Savonius es la turbina de eje vertical más sencilla en cuanto a diseño y construcción puesto que se trata de un cilindro hueco partido por la mitad, en el cual sus dos mitades son desplazadas para convertirse en una especie de S. Las partes cóncavas son las encargadas de captar el viento, mientras que los reversos presentan una menor resistencia al viento, lo cual hace que la turbina gire en el sentido que ofrece menor resistencia. Este tipo de turbinas presentan un inconveniente debido a que el aire queda atrapado en el centro y genera una sobre presión que perjudica el rendimiento, lo cual se soluciona separando un poco más las palas y dejando un hueco entre ambas para permitir que el aire salga. Es más común ver este tipo de soluciones en aplicaciones mecánicas puesto que es una turbina que gira a bajas rpm por lo que en ocasiones en necesario utilizar multiplicadores de giro que afectarían la eficiencia y el rendimiento negativamente, están diseñadas para operar con vientos de baja velocidad donde alcanzan un máximo de 200rpm [\[19\]](#page-50-10).

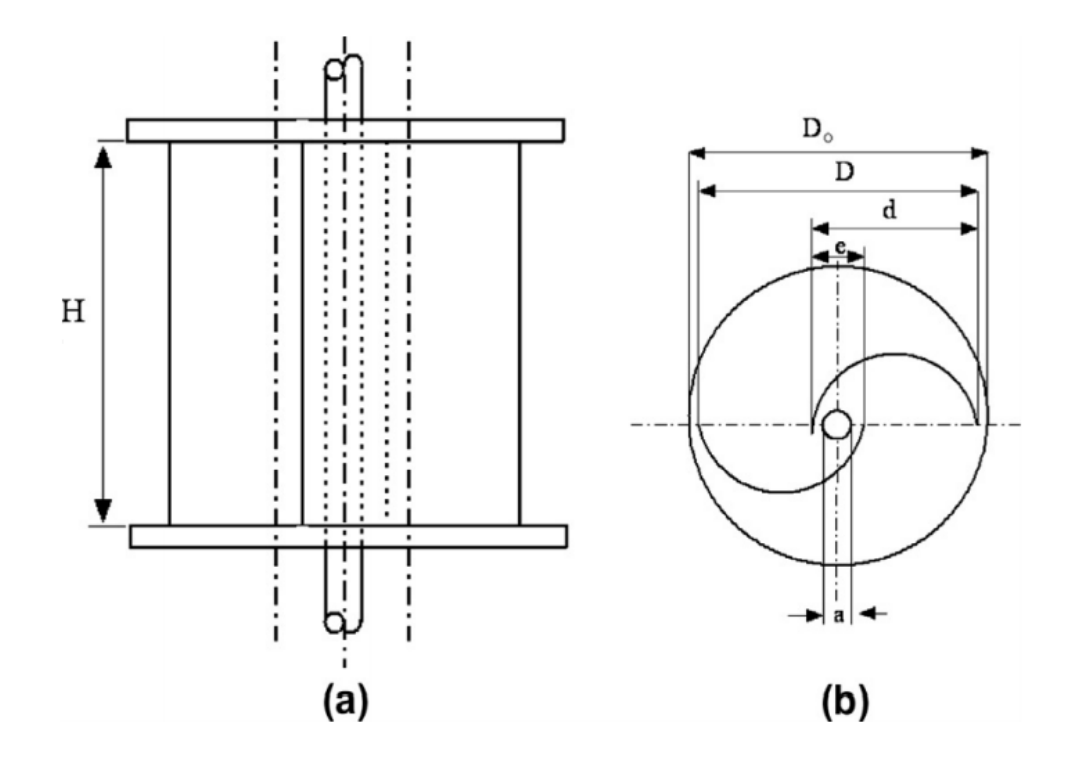

<span id="page-22-0"></span>Figure 2.6: Esquema de un rotor Savonius de una etapa: (a) vista en alzado; (b) vista en planta. [\[20\]](#page-50-1).

Como se puede ver en la figura [2.6,](#page-22-0) los parámetros de una turbina Savonius son la altura  $(H)$ , el diámetro del rotor  $(D)$ , también llamado razón de aspecto  $(\alpha)$ , el overlap  $(\beta)$  que en el caso de la figura está indicado con la letra e, a es el diámetro del eje, y d es el diámetro de la pala [\[20\]](#page-50-1). Muchas turbinas Savonius pueden tener tres o más palas e incluso pueden manejar más de un nivel de altura, además las palas pueden tener formas helicoidales con diferentes grados de inclinación, conocido como ángulo de twists, a las turbinas de este tipo se les conoce en algunos lugares como turbina Windside.

#### <span id="page-23-0"></span>2.6.2 Turbina tipo Darrieus

Este tipo de turbinas nacieron a partir del problema y los costos que representaba el diseño y la construcción de los complicados álabes para las turbinas de eje horizontal, como una solución un poco más rentable y de geometría más sencilla (figura [2.7\)](#page-23-1), que a pesar de que su diseño fue patentado por primera vez en 1939, no fue sino hasta la década de 1960 que se comenzó a fomentar la investigación y el desarrollo de este modelo [\[19\]](#page-50-10).

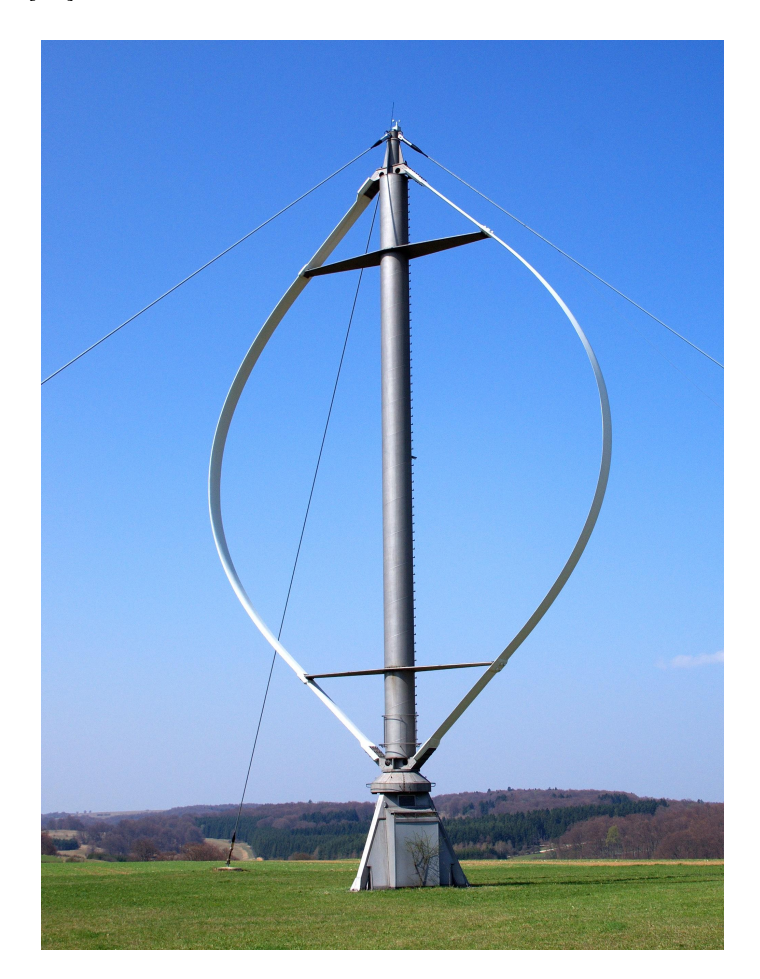

Figure 2.7: Turbina Dorier Darrieus 55, ubicada en Alemania con una capacidad de generacion de 55kW [\[21\]](#page-51-0).

<span id="page-23-1"></span>Las turbinas eólicas tipo Darrieus, son turbinas que permiten velocidades de rotación superiores a las turbinas Savonius, pero siguen sin superar las velocidades de las turbinas convencionales. El rotor consta de finos alabes con perfiles aerodinámicos similares a los de un ala de avión, las cuales son simétricas entre sí, y se encuentran unidas al eje central únicamente por los dos extremos (superior e inferior), con una curvatura especialmente diseñada para ofrecer el máximo rendimiento. Los modelos de curvas más utilizados para los álabes se denominan como Troposkien, aunque también suele utilizarse la catenaria. Al presentar esta forma, los álabes experimentan una fuerte fuerza centrífuga durante la rotación, lo cual indica que únicamente trabajan a tensión haciendo más barata su fabricación [\[19\]](#page-50-10).

Al igual que las turbinas Savonius, las Darrieus presentan diferentes configuraciones Como lo son el tipo H o Giromill, el tipo Y, tipo diamante y las Troposkien que también pueden presentar un aumento en la cantidad de álabes y pueden tener formas helicoidales [\[18\]](#page-50-11). Una importante dificultad que presentan estas turbinas es el hecho de que no pueden arrancar por sí mismas, lo cual obliga a tener un sistema de arranque secundario, aunque por la aerodinámica de los álabes una vez en funcionamiento puede mantener la rotación. Para solucionar este inconveniente, muchas veces se emplea el uso de rotores de tipo Savonius para facilitar el arranque lo que convierte a la turbina en una hibrida [\[19\]](#page-50-10).

#### <span id="page-24-0"></span>2.6.3 Turbina Hibrida

Las turbinas hibridas, como se mencionó anteriormente, son la combinación de dos tipos de turbinas de eje vertical, una Savonius que puede tener una o más etapas y es la encargada de dar el arranque en bajas velocidades, y una turbina Darrieus que generalmente se emplea con configuración Giromill o Troposkien, que funcionan a una mayor velocidad, para así aprovechar mejor la fuerza del viento y cubrir un mayor rango de velocidades sin los inconvenientes de arranque [\[19\]](#page-50-10).

Existen muchas maneras de combinar y de disponer ambos tipos de turbinas. Las Savonius pueden ir tanto en el interior, como encima de los alabes de la turbina Darrieus; se pueden combinar Savonius con Giromill en varias etapas teniendo alabes helicoidales, conocidas como diseño Gorlov, al igual que Savonius con Troposkien también en varias etapas. En pocas palabras, existen una gran cantidad de formas de construir turbinas hibridas, algunas funcionan mejor que otras, e incluso algunas puede que ni siquiera logren arrancar ni mantener la rotación. Sin embargo, hay muchos estudios y prototipos que evalúan la eficiencia que pueden llegar a presentar los diversos arreglos de turbinas, pasando por diseños y desarrollos experimentales que fomentan aún más la investigación y la utilización de este tipo de turbinas en aplicaciones de baja potencia e incluso en lugares remotos a los que no llega el servicio eléctrico [\[22\]](#page-51-4).

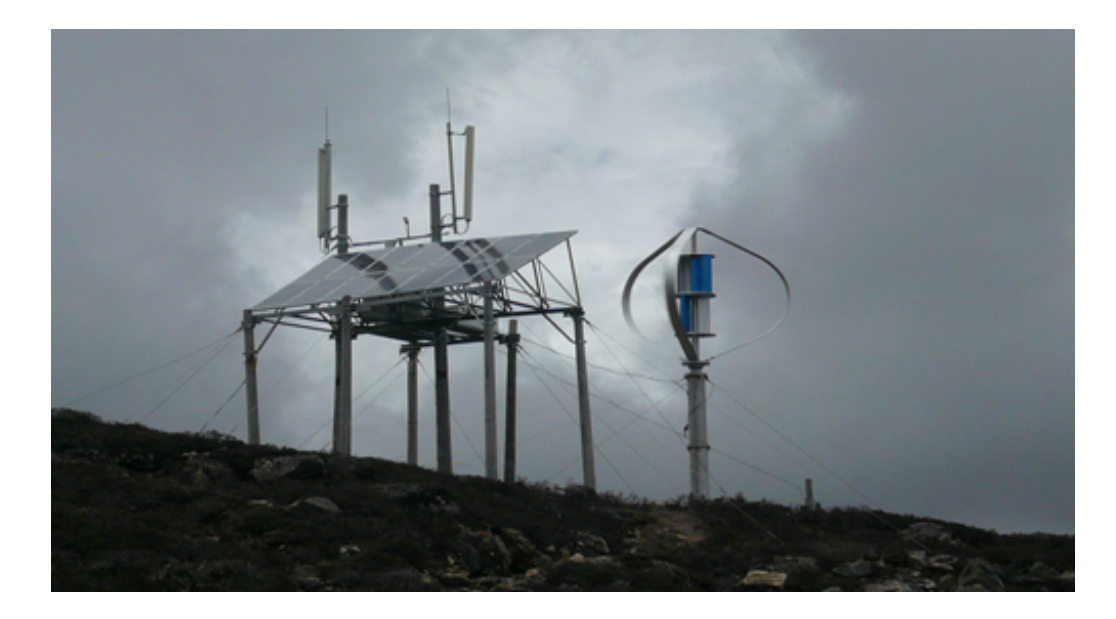

Figure 2.8: Turbina híbrida eólica vertical DS300, con capacidad para generar 3kW de potencia, instalada cerca de una torre de telecomunicaciones a la cual le brinda enegia con ayuda tambien de paneles solares [\[23\]](#page-51-1).

<span id="page-25-0"></span>En los últimos años se ha puesto mucho empeño para desarrollar este tipo de turbinas, buscando alcanzar la mayor eficiencia posible con la mayor generación eléctrica, ya que con esta se logra abarcar mayor cantidad del rango de velocidades del viento, con curvas de potencia bastante lineales en relación con el mismo. Son de hecho turbinas muy versátiles que pueden funcionar en la mayoría de los lugares no solo del país, sino también del mundo. De hecho, existen empresas que fabrican este tipo de turbinas para aplicaciones de baja potencia y de forma experimental para estaciones meteorológicas, pequeñas comunidades rurales o para torres de telecomunicaciones, que en algunos casos se instalan junto con paneles solares y baterías para lograr un servicio ininterrumpido y que satisfaga la demanda [\[22\]](#page-51-4).

#### <span id="page-26-0"></span>CAPÍTULO 3

#### MARCO METODOLÓGICO

CFD (del inglés Computational Fluid Dynamics) o la dinámica de fluidos computacional es un área de las ciencias y la ingeniería, que combina las disciplinas de la mecánica de fluidos y el cálculo numérico, la cual trata acerca de la simulación numérica de flujos fluidos, transferencia de calor, reacciones químicas, aeroacústica, entre otras. Las ecuaciones que describen el flujo de un fluido, conocidas como las ecuaciones de Navier-Strokes, se utilizan para calcular sus propiedades y su comportamiento [\[24\]](#page-51-5).

Dichas ecuaciones a pesar de no tener solución analítica son ampliamente utilizadas para aplicaciones CFD donde se pueden calcular o aproximar numéricamente por medio de algún método de discretización como el de las diferencias finitas, los elementos y los volúmenes finitos; con los cuales se busca intercambiar un dominio continuo por uno discreto, en el que la forma algebraica de las ecuaciones de Navier-Strokes [\(3.1\)](#page-26-1) se resuelven para cada uno de los volúmenes de control, generando un sistema de ecuaciones que debe ser resuelto [\[24\]](#page-51-5). Todas esas ecuaciones se resuelven por medio de un software de fluidodinámica computacional de apoyo que en este caso en concreto se trata de ANSYS Fluent.

$$
\frac{\partial}{\partial t} \int_{V} \rho \phi dV + \oint_{A} \rho \phi V \cdot dA = \oint_{A} \gamma \nabla \phi \cdot dA + \int_{V} S_{\phi} dV \tag{3.1}
$$

<span id="page-26-1"></span>La principal ecuación resuelta vía Fluidodinámica Computacional es la ecuación de transporte de la variable de interés, representada por el símbolo  $\phi$ . Todas las ecuaciones de conservación resueltas en Dinámica de Fluidos Computacional poseen la forma anterior, con cuatro términos: el término de tiempo, el término advectivo, el término difusivo y el término fuente. Para representar diferentes ecuaciones de conservación se alteran sólo tres componentes de la ecuación: la variable  $\phi$ , el coeficiente de difusión  $\gamma$ , y la fuente S [\[24\]](#page-51-5).

Por ende, para emplear un modelo CFD se debe inicialmente establecer la geometría del modelo con su respectivo dominio, posterior a eso se debe discretizar dicha geometría en múltiples celdas, con el objetivo de que el programa pueda realizar los cálculos pertinentes. Luego de esto, se deben establecer todos los parámetros del modelo incluyendo las condiciones de frontera, las condiciones de entrada y salida, entre otros. Por último se ejecuta la simulación y se analizan los resultados, verificando siempre que se encuentren dentro de los parámetros aceptables y que tengan sentido comparando con modelos de similares características [\[25\]](#page-51-6).

# <span id="page-27-0"></span>3.1 Modelado 3D

La turbina hibrida de eje vertical inicialmente se diseñó en Solidwork basando su geometría en un modelo real que combina un doble rotor Savonius de tres aspas cada uno, junto con un rotor Darrieus de tres álabes tipo Troposkien (figura [3.1\)](#page-27-1). EL rotor Savonius ofrece una doble funcionalidad de arranque y operación eficiente a una baja relación de velocidad, y, por otra parte, la turbina Darrieus es la encargada de ofrecer eficiencia a mayores relaciones de velocidad. El modelo también integra un pararrayos esférico que disminuye las posibilidades de que personas o edificaciones que se encuentren en sus cercanías, al ser estas instaladas en zonas pobladas, se vean afectadas por posibles rayos ionizados que se generen durante tormentas eléctricas.

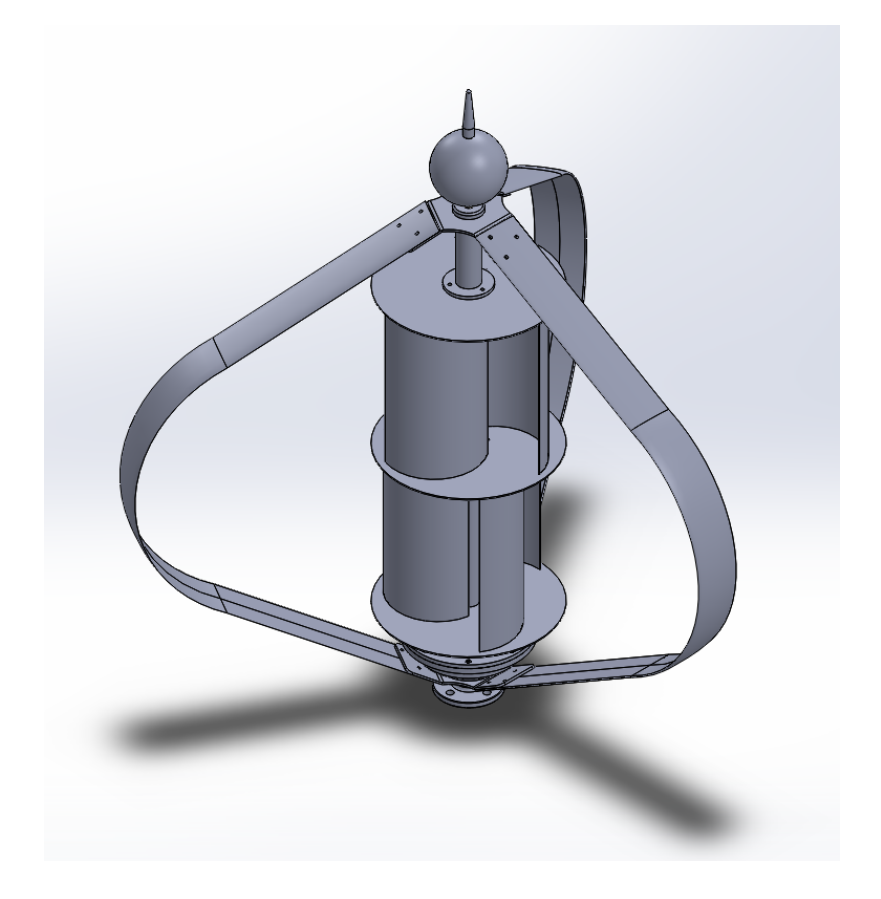

Figure 3.1: Modelo 3D de la turbina de eje vertical a estudiar.

<span id="page-27-1"></span>Las dimensiones del CAD son idénticas a las del modelo real, y estaba conformado por la misma cantidad de piezas, incluyendo las roscas y el orden de ensamblaje. Cabe resaltar que esta turbina no posee ningún sistema de desconexión de sus componentes, es decir, ambas turbinas funcionaran simultáneamente a la misma velocidad en todo momento. Las propiedades geométricas básicas de este diseño se encuentran conceptualizadas en la tabla [3.1,](#page-28-1) que se muestra a continuación.

| Turbina                                | Altura           | Diámetro         |
|----------------------------------------|------------------|------------------|
| Savonius una fase<br>(Solo álabes)     | $295$ mm         | 276,75 mm        |
| $\overline{\text{Savonius}}$ dos fases | $596 \text{ mm}$ | $300 \text{ mm}$ |
| Darrieus                               | 847,49 mm        | $1092$ mm        |
| Hibrida                                | 847,49 mm        | $1092$ mm        |

<span id="page-28-1"></span>Table 3.1: Dimensiones de los modelos de turbina

Teóricamente esta hibridación, no aumenta la eficiencia de ninguna de las turbinas, de hecho, la falta de un sistema apropiado de desconexión de turbinas puede afectar negativamente la eficiencia. Sin embargo, la generación de energía se da en un rango más amplio de velocidades del viento y de rotación, cosa que es beneficiosa puesto que en muchas regiones y zonas del país las velocidades del viento varían dependiendo de la época del año e incluso de la hora del día, como se pudo evidenciar con anterioridad. Este fenómeno se hará más evidente al momento de evaluar la curva de coeficiente de potencia (Cp) contra el TSR (Tip-Speed Ratio).

Del diseño de SolidWorks fueron tomadas las partes más importantes de la turbina, las cuales se diseñaron nuevamente en el DesingModeler de ANSYS para así evitar problemas de incompatibilidad. En esta parte del proceso se eliminaron las partes poco relevantes para el estudio de la potencia de la turbina, tales como tornillos, soportes y el pararrayos, los cuales dificultarían el proceso de mallado y dentro del solucionador.

Sin embargo, debido a que la geometría resultaba ser muy compleja y dificultaba tanto el mallado como como el seteo de la simulación, se decidió no continuar por esta vía, ya que al realizar el modelo únicamente en dos dimensiones se pueden obtener resultados muy acordes y similares a los que se obtendrían con un modelo en tres dimensiones, pero con un consumo computacional muy inferior.

## <span id="page-28-0"></span>3.2 Modelado 2D

Al realizar el cambio de tres a dos dimensiones se deben tener en cuenta mas que nada las dimensiones de los perfiles y los diámetros de ambas turbinas, ya que estos se deben presentar como si de una vista de techo se tratara sobre una superficie que puede o no tener espesor ya que esto no es relevante.

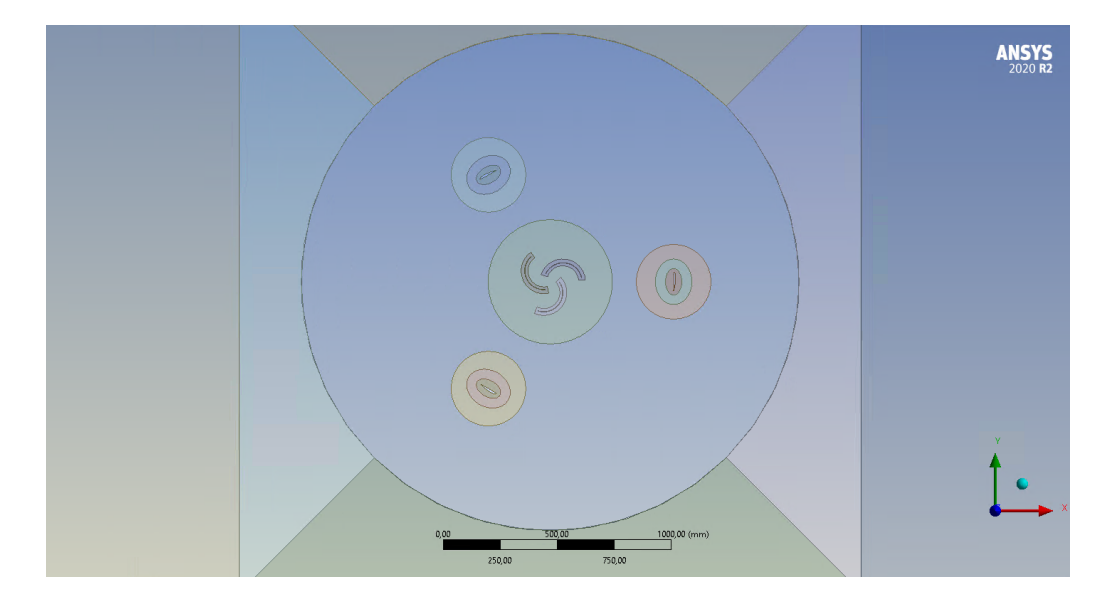

Figure 3.2: Diseño en dos dimensiones realizado en DesingModeler

<span id="page-29-0"></span>El diseño se realiza en el DesingModeler de ANSYS como se observa en la figura [3.2.](#page-29-0) En este apartado también se debe especificar y generar las dimensiones del dominio computacional sobre el cual se realizará la simulación. Las dimensiones de este van en función del diámetro mayor de la turbina exterior y fueron determinados con base en investigaciones previas realizadas por Hossein et al.[\[26\]](#page-51-2) de la siguiente manera.

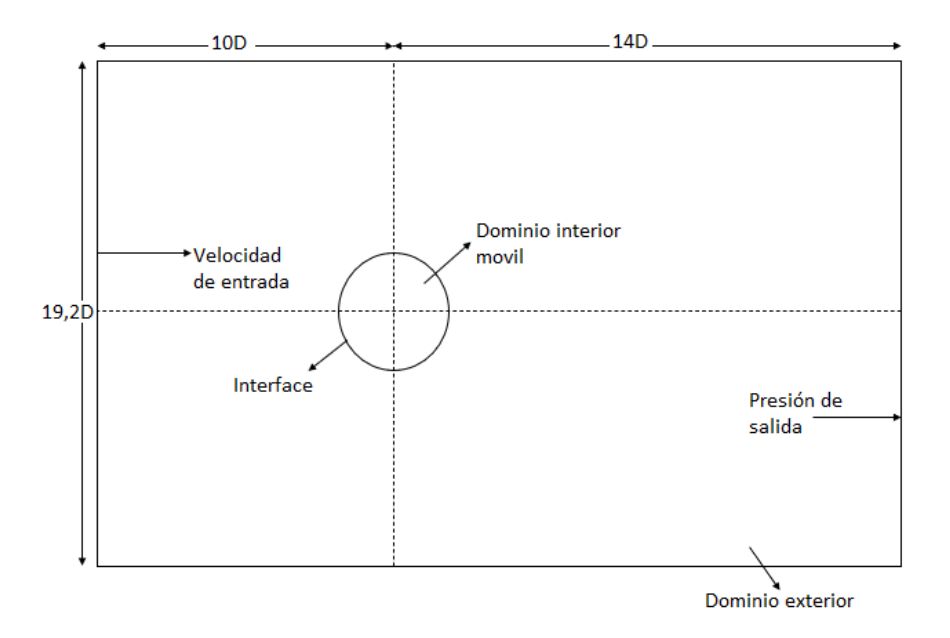

<span id="page-29-1"></span>Figure 3.3: Dominio sobre el que se hará la simulación. Adaptado de Holssein et al.[\[26\]](#page-51-2).

Donde el dominio exterior tiene un ancho de 20.966,4 milímetros, con un largo de 26.208 milimetros, mientras que el dominio interior que abarca las turbinas tiene un diámetro de 2.184 milímetros. En la siguiente tabla se describen los parametros de diseño que se tubueron en cuenta para el diseño en dos dimesiones ademas de los que ya estaban presentes en la tabla [3.2.](#page-30-1)

<span id="page-30-1"></span>

| Rotor Darrieus                 |             |  |
|--------------------------------|-------------|--|
| Forma del álabe                | Troposkien  |  |
| Sección de perfil aerodinámico | $n-10$      |  |
| Longitud de cuerda (mm)        | 86          |  |
| Número de álabes               | 3           |  |
| Rotor Savonius                 |             |  |
| Espesor (mm)                   | 1,5         |  |
| Ángulo de extensión            | $143^\circ$ |  |
| Longitud de arco (mm)          | 419,3       |  |
| Número de alabes               |             |  |

Table 3.2: Parámetros de diseño de la turbina hibrida.

### <span id="page-30-0"></span>3.3 Discretización

La discretización del dominio, como ya se mencionó con anterioridad, es parte fundamental del proceso de simulación, por lo tanto, resulta importante realizar un correcto diseño de malla con la cantidad de elementos adecuados de tal manera que el programa pueda aproximar de la mejor manera posible los resultados de las variables que se van a analizar [\[25\]](#page-51-6).

El método de los volúmenes finitos, como método general para la resolución de las ecuaciones de Euler/Navier-Stokes, comienza con una división del dominio en elementos triangulares o quad en 2-D o tetraédricos, hexas, prismas y otras en 3-D, generando una malla. Dependiendo del tipo de elemento, de la capacidad de computo disponible y de la precisión que se quiera en la resolución del flujo, se tendrá que definir una malla más o menos fina de elementos [\[25\]](#page-51-6).

Cabe destacar que a mayor número de elementos mejor será la resolución y precisión de la respuesta, sin embargo, lo limitante en este caso sería el coste computacional, por ende, hay que tener un balance correcto entre número de elementos, presión y coste computacional.

Dada la complejidad de la geometría de los alabes, se optó por una malla estructurada, con la cual es posible variar la metodología de mallado en diversas zonas de la geometría, con el objetivo de discretizar de la mejor manera posible con diversos tipos de elementos.

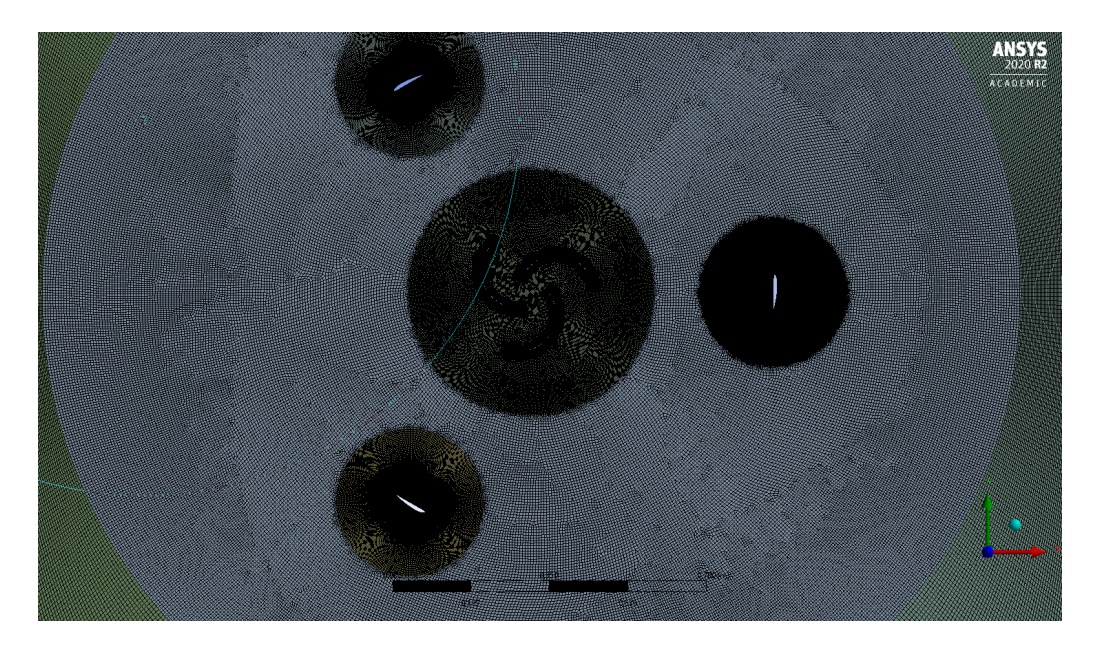

Figure 3.4: Discretizacion del dominio computacional en ANSYS MESH

<span id="page-31-0"></span>Es importante resaltar que en las cercanías de los alabes resulta indispensable que los elementos tengan una calidad superior y un tamaño inferior que crezca de manera exponencial a medida que se aleja de la superficie de estos. Esto se conoce en ANSYS como inflar el método, y se realiza con el objetivo de que el programa tenga en cuenta la capa límite del fluido en aquellas zonas donde el flujo se ve interrumpido por la presencia de un sólido.

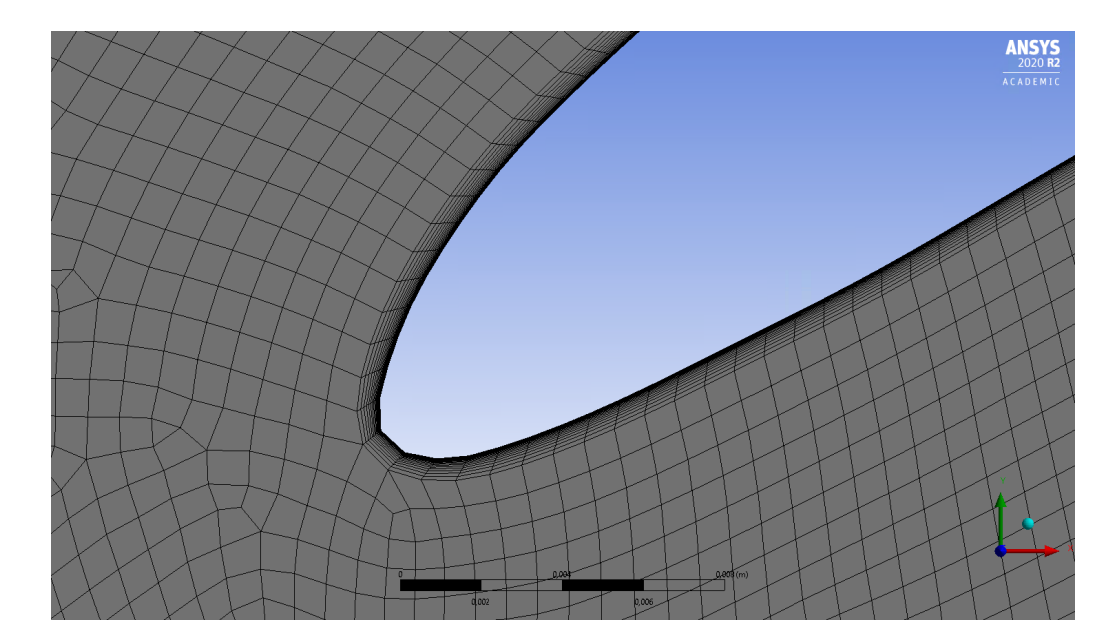

<span id="page-31-1"></span>Figure 3.5: Mallado en las cercanias del borde de ataque de un alabe darrieus

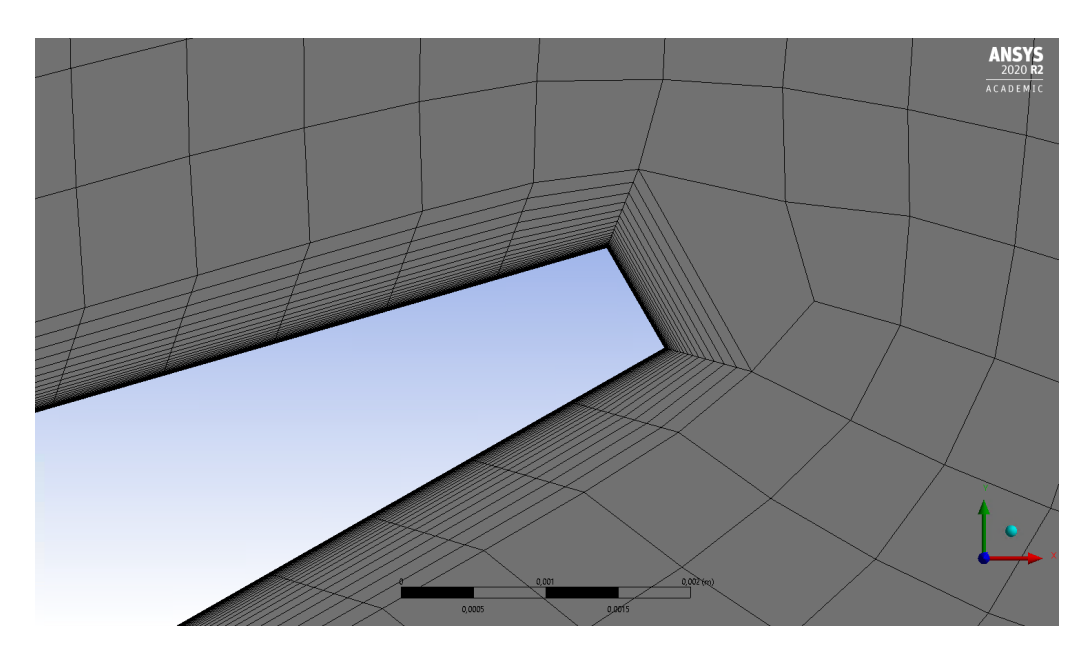

<span id="page-32-0"></span>Figure 3.6: Mallado en las cercanias del borde de salida de un alabe darrieus

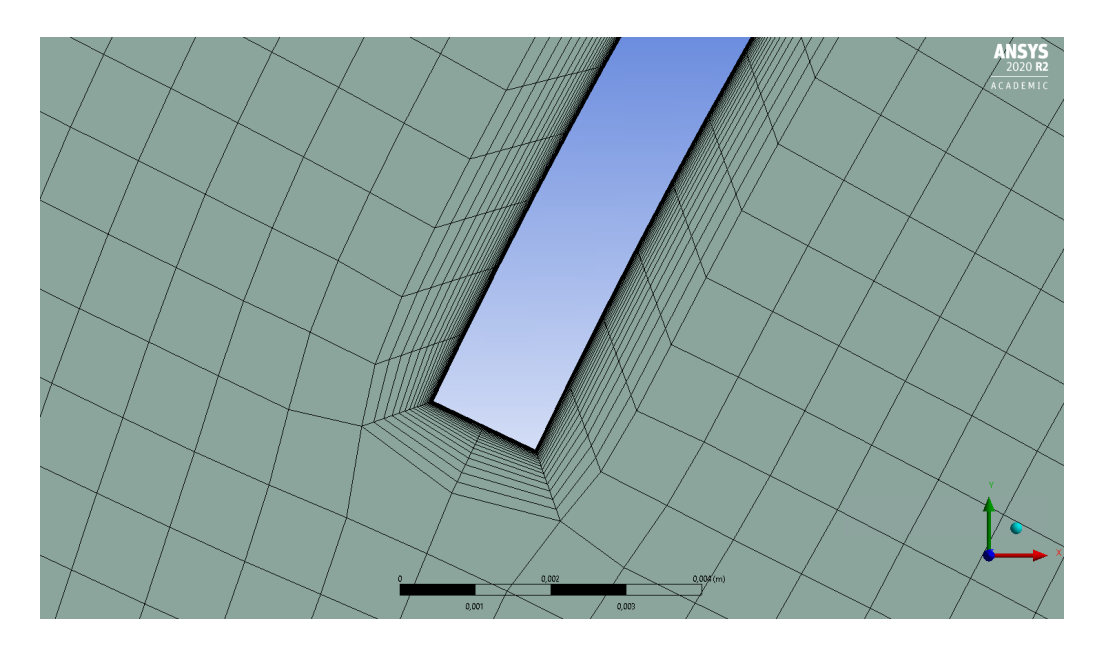

<span id="page-32-1"></span>Figure 3.7: Mallado en las cercanias de un alabe savonius

Como se puede observar en las imágenes anteriores el refinamiento de los elementos en las cercanías de los alabes de las turbinas es muy pronunciado lo que a priori generara resultados mas acertados con la realidad.

Una vez terminado el mallado se debe analizar la calidad del mallado principalmente en cuanto a la ortogonalidad y la oblicuidad, así como la cantidad de elementos que lo conforman, lo que dara una idea de la calidad de los resultados, ademas de la influencia que estos datos tienen en a duracion del cálculo de la solución.

<span id="page-33-1"></span>

| <b>Nodos</b>       | 1.016.839   |
|--------------------|-------------|
| Elementos          | 1.013.920   |
| <b>Skewness</b>    | 6,1071e-002 |
| Orthogonal quality | 0,98072     |

Table 3.3: Estadistica y metricas de malla.

Como se observa en la tabla anterior, a pesar de que si existen algunos elementos de baja calidad, el promedio general de la malla es muy positivo ya que el valor de la ortogonalidad (orthogonal Quality) es mucho mejor a medida que se acerca a uno y por el contrario el valor de la oblicuidad (skewness) es preferible que este cerca a cero, y en ambos casos esta condicion se cumple, por lo tanto puede decirce que la calidad del mallado es bastante aceptable.

Por otra parte, para facilitar un poco más el seteo de la simulación, en este mismo apartado se deben indicar las diferentes zonas de la turbina, como el inlet, el outlet, las fronteras de la turbina, así como las superficies que conforman tanto el dominio interior como el dominio exterior, además de las interfaces que se encuentran entre ambos dominios. Esto se realiza para que el programa reconozca la zona automáticamente y sepa como debe tratar cada zona en específico.

Es importante verificar durante el seteo de la simulación que cada zona del dominio sea reconocida y tratada de forma adecuada a su función o a su composición, es decir, si se le trata como un solido o un fluido, analizado en cada caso las condiciones de frontera pertinentes.

## <span id="page-33-0"></span>3.4 Análisis CFD

La modelación numérica de fluidos representa importantes desafíos principalmente a la hora de tratar con las variaciones caóticas que existen en las propiedades del flujo durante el análisis debido a la turbulencia. Este fenómeno, al ser inestable y difícil de caracterizar, requiere de modelos de cierre de las ecuaciones de Navier-Strokes, las cuales permiten ajustar el volumen de cálculos a realizar de acuerdo con la capacidad computacional disponible [\[27\]](#page-51-7).

En CFD existen diversas técnicas que modelan la turbulencia mediante distintos enfoques. El Reynolds-Average Navier-Strokes o mejor conocido como modelo RANS es una de las técnicas mas extendidas actualmente para la resolución de problemas de este tipo en ingeniería, ya que es una técnica que aporta resultados bastante aceptables con un bajo consumo computacional [\[27\]](#page-51-7).

Los modelos RANS consisten en la promediación de las ecuaciones del fluido, donde se descomponen las variables de interés, sea la velocidad, la presión, entre otras, en un valor promedio y en una componente fluctuante, cuya aplicabilidad depende de la estabilidad de estos [\[27\]](#page-51-7).

Las ecuaciones originales de Navier- Strokes se reformulan en función de las variables promedio obteniendo un nuevo grupo de ecuaciones similares al conjunto original, pero con una variable adicional, razón por la cual se requiere un modelo adicional que permite cerrar el modelo RANS [\[27\]](#page-51-7).

Actualmente existen diferentes métodos de solución para el RANS, entre los cuales se destaca el modelo K-ε, que es el que se aplicará en este estudio. Este modelo presenta dos ecuaciones de transporte para representar las propiedades turbulentas del flujo [\[28\]](#page-51-8).

La primera variable de este modelo es la energía cinética turbulenta K [\(3.2\)](#page-34-0), la cual determina la intensidad turbulenta, y la segunda variable representa la disipación turbulenta y se conoce como Epsilon o  $\varepsilon$  [\(3.3\)](#page-34-1) [\[28\]](#page-51-8).

<span id="page-34-0"></span>
$$
\frac{\partial}{\partial t}(\rho k) + \frac{\partial}{\partial x_i}(\rho K u_i) = \frac{\partial}{\partial x_j}[(\mu + \frac{\mu_t}{\sigma_k})\frac{\partial k}{\partial x_j}] + G_k + G_b - \rho_\varepsilon - Y_M + S_k \tag{3.2}
$$

<span id="page-34-1"></span>
$$
\frac{\partial}{\partial t}(\rho \varepsilon) + \frac{\partial}{\partial x_i}(\rho \varepsilon u_i) = \frac{\partial}{\partial x_j}[(\mu + \frac{\mu_t}{\sigma_{\varepsilon}}) \frac{\partial \varepsilon}{\partial x_j}] + C_{1\varepsilon} \frac{\varepsilon}{k} (G_k + C_{3\varepsilon} G_b) - C_{2\varepsilon} \rho \frac{\varepsilon^2}{k} + S_{\varepsilon} \tag{3.3}
$$

Con esto en mente, una vez importado el modelo discretizado a Fluent, se procede a establecer los parámetros de simulación teniendo en cuenta las condiciones promedio en las cuales operará la turbina.

El viento se modela con una velocidad de ingreso de 4m/s, y teniendo en cuenta las propiedades iniciales del aire a una temperatura de 15 ◦C, se procede a establecer los algoritmos de cálculo. Con el objetivo de computar las fisicas del flujo se detemina el uso del algoritmo COUPLE en conjunto con el modelo de turbulencia k-ε. El algoritmo COUPLE se escoge debido a su alta presición en el calculo de flujos complesibles y el modelo k- $\varepsilon$  por su habilidad para resolver flujos separados en especial en los rotores. Las anteriores cararacteristicas se encuentran plasmadas el la tabla [3.4.](#page-35-0)

| Parámetro                             | Valor            | Unidades                   |
|---------------------------------------|------------------|----------------------------|
| Velocidad a la entrada                | 4                | m/s                        |
| Relación de intensidad de turbulencia | 0.05             |                            |
| Relación de viscocidad de turbulencia | 10               |                            |
| Algoritmo de cálculo                  | <b>COUPLE</b>    |                            |
| Densidad del fluido inicial           | 1,225            | $\mathrm{kg}/\mathrm{m}^3$ |
| Temperatura de fluido                 | 15               | $^{\circ}C$                |
| Modelo de viscosidad                  | $k-\varepsilon$  |                            |
| Orden de ecuaciones                   | Segundo orden    |                            |
| Condiciones de frontera               | no deslizamiento |                            |

<span id="page-35-0"></span>Table 3.4: Configuración de los parámetros para simulación.

Ahora bien, es importante resaltar que en este punto tambien se debe establecer el modelo de malla deslizante, el cual permite la rotacion del rotor de la turbina durante la simulación teniendo como marco de referencia el dominio exterior, de tal manera que se pueda analizar de forma transitoria las propiedades del fluido a medida que pasa atravez de la turbina.

El programa simula los flujos de aire que pasan a través de los rotores de la turbina a una velocidad donde se analiza la interacción que se genera en el contacto entre el fluido y la geometría de esta. De esta interacción se puede obtener la velocidad, la presión y el torque que genera la turbina. Durante el desarrollo de la simulación se puede observar la grafica de convergencia de las distintas variables, donde es importante que estas tengan un residuo inferior a 1e-4 para considerar los datos como relevantes. Si alguna variable no se encuentra dentro de los valores aceptables seria necesario realizar modificaciones a la geometría, al volumen de control, a la malla o al seteo de la propia simulación para corregir cualquier tipo de error.

Al tratarse de una simulación dinámica, es necesario indicar cuantas posiciones de la turbina se quieren analizar en cada rotación. Para este caso fue necesario analizar cincuenta posiciones por cada rotación, que, para un total de diez vueltas analizadas, son 500 posiciones durante cada simulación. Cada posición se separaba de la anterior por  $0,126$  radianes que equivalen a poco mas de  $7^\circ$  y una distancia recorrida de aproximadamente 68 milímetros en la turbina Darrieus y de 35 milímetros por la turbina Savonius.

Para el análisis de cada cambio de posición o time step, se indico al programa que realizara 60 iteraciones, con le objetivo de que convergiera la solución y así mismo que la solución general fuera también acertada. Por ende, cada simulacion requeria de un máximo de 30000 iteraciones equivalentes en promedio a cerca de 20 horas de duración total.

#### <span id="page-36-0"></span>3.5 Procesamiento de datos

Con el objetivo de completar la gráfica de coeficiente de potencia contra TSR, se deben realizar un total de 8 simulaciones variando en cada una de ellas la velocidad ángular con la que debe rotar la turbina. Hay que tener en cuenta que la velocidad del viento se mantiene fija y por medio de la ecuacion caracteristica de la TSR [\(3.4\)](#page-36-2), se calcula la rotación.

<span id="page-36-2"></span>
$$
TSR = \frac{\omega D}{2V_w} \tag{3.4}
$$

<span id="page-36-3"></span>Por otra parte, el coeficiente de potencia [\(3.5\)](#page-36-3) puede calcularse mediante los resultados otrogados por la simulación, en los cuales es evidente que se genera un momento en el eje de la turbina diferente en cada TSR.

$$
C_p = \frac{P_{turbina}}{P_{viento}} = \frac{M\omega}{\frac{1}{2}\rho SV_m^3}
$$
\n(3.5)

La variación de la velocidad de rotacion de la turbina a una misma velocidad del viento se explica por la existencia de un generador que a medida que requiere más o menos potencia, la turbina va variando su velocidad.

Para obtener una curva aceptable los valores de TSR fueron aumentando de 0,5 unidades, teniendo como base una unidad hasta 4,5 unidades. En la tabla que se muestra acontinuacion se muestra como varia la velocidad de la turbina a medida que aumenta la TSR.

<span id="page-36-1"></span>Table 3.5: Variacion de la velocidad de rotacion de la turbina de acuerdo al TSR.

| <b>TSR</b>                  | $\rm Rad/s$ | <b>RPM</b> |
|-----------------------------|-------------|------------|
| 1                           | 7.33        | 69.96      |
| 1.5                         | 10.99       | 104.94     |
| $\mathcal{D}_{\mathcal{L}}$ | 14.65       | 139.92     |
| 2.5                         | 18.32       | 174.90     |
| 3                           | 21.98       | 209.87     |
| 3.5                         | 25.64       | 244.85     |
| 4                           | 29.30       | 279.83     |
| 4.5                         | 32.97       | 314.81     |

Durante el desarrollo de cada simulación se genera un archivo adicional tipo texto(.txt) en el que el programa registra los datos de torque o momento que se generaron durante cada time step en una lista ordenada. Estos datos pueden copiarse en una hoja de cálculo donde se genera una curva periódica cuyo análisis se realiza donde esta se estabiliza.

<span id="page-37-1"></span>El análisis se centra en hallar el promedio del torque generado por la turbina durante una rotación. Una vez obtenido el torque en cada punto de diseño se halla el coeficiente de torque o momento [\(3.6\)](#page-37-1) y por ultimo el coeficiente de potencia [\(3.7\)](#page-37-2).

$$
C_t = \frac{4T}{\rho V_m^2 D^2 H} \tag{3.6}
$$

$$
C_p = TSRXC_t \tag{3.7}
$$

<span id="page-37-2"></span>Todo lo anterior se realiza para obtener la curva  $C_p$  contra TSR, la cual evalúa la fracción de potencia del viento que está siendo aprovechada por la turbina en distintas condiciones de operación, que dependen de la velocidad del viento y la velocidad con la que rota la turbina.

Las curvas típicas relacionadas con las eficiencias están determinadas por una forma de campana como se puede observar en la figura. Sin embargo, pueden presentar variaciones dependiendo de la configuración de la turbina.

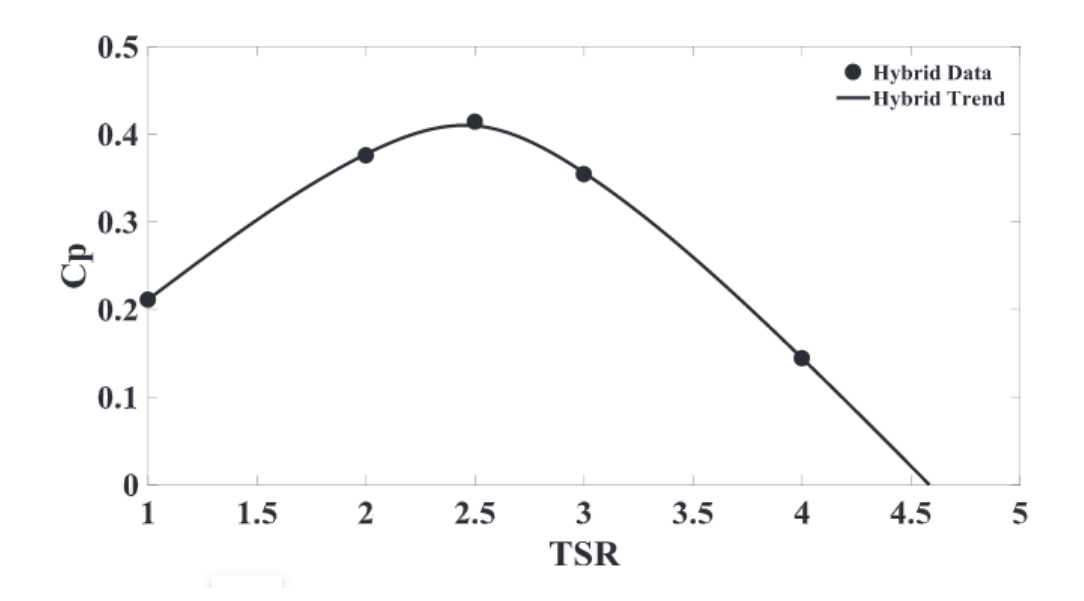

<span id="page-37-0"></span>Figure 3.8: Gráfica de coeficiente de potencia contra TSR de una turbina hibrida[\[26\]](#page-51-2).

La gráfica de la figura [3.8](#page-37-0) fue obtenida durante el desarrollo de un estudio realizado por Hossein et al.[\[26\]](#page-51-2). En el que se analiza una turbina hibrida que incluía una Darrieus tipo H de tres alabes y dos etapas, junto con ocho etapas de turbina Savonius de dos alabes cada una. La turbina tenia una altura total de tres metros y los estudios se realizaron con una velocidad del viento de  $9m/s^2$ .

# <span id="page-38-0"></span>CAPÍTULO 4

### RESULTADOS Y DISCUSIÓN

## <span id="page-38-1"></span>4.1 Rendimiento de la malla

El mallado del domino, como ya se menciono con anterioridad presento un balance muy positivo al poseer valores de ortogonalidad y oblicuidad bastante aceptables lo que indica una favorabilidad a la hora de calcular los resultados, además que al enfocar la metodología de mallado hacia la obtención de una malla estructurada se pudo observar que la gran mayoría de los elementos involucrados eran cuadriláteros bastante regulares.

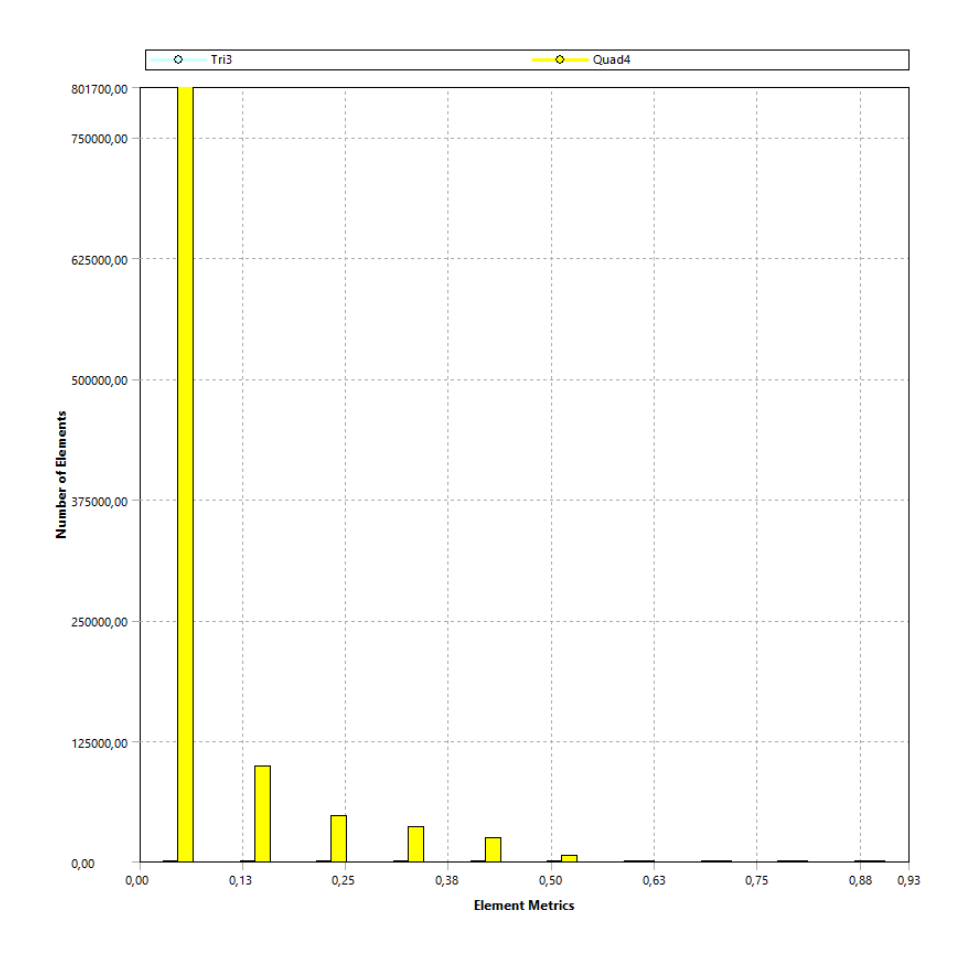

<span id="page-38-2"></span>Figure 4.1: Gráfica del comportamiento de la oblicuidad en la malla.

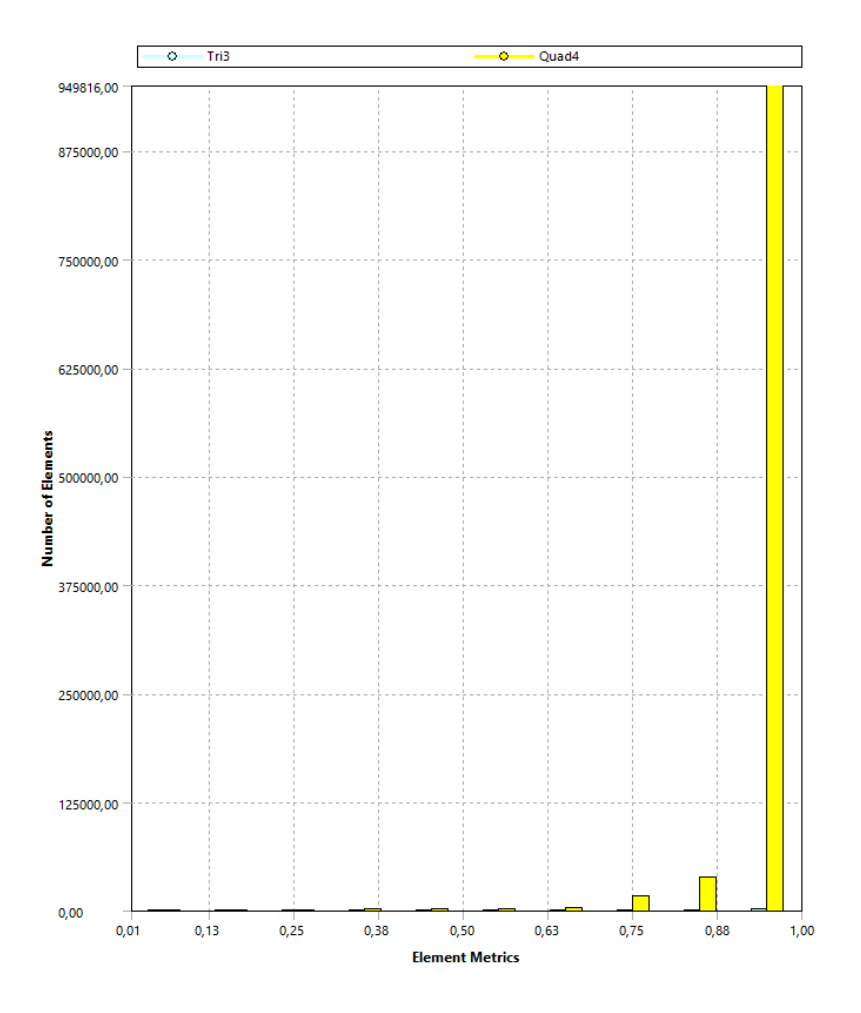

<span id="page-39-1"></span>Figure 4.2: Gráfica del comportamiento de la ortogonalidad en la malla.

Ahora bien, aunque en líneas generales la malla tiene una buena calidad, cabe aclarar que existen también elementos de muy mala calidad que pueden haber influido de forma negativa en la convergencia de la solución. Elementos que poseen menos o mas de cuatro aristas, o cuya relación de aspecto es demasiado agresiva pueden derivar en un aumento del tiempo de simulación o incluso pueden llegar a perjudicar negativamente la solución. Además, existen elementos cuya oblicuidad en igual a uno y cuya ortogonalidad es muy cercana a cero, los cuales son elementos cuya calidad es cuestionable, y aunque no representan un porcentaje alto en la caracterización de la malla pueden disminuir un poco la calidad de los resultados.

Sin embargo, lo anterior no representa una situación alarmante por que la gran mayoría de los elementos tienen una estructura excelente y un orden adecuado el cual mejora el rendimiento del programa durante los cálculos.

# <span id="page-39-0"></span>4.2 Seteo de la simulación

Para el seteo del programa se realizaron diversas pruebas de sensibilidad en las cuales se podía observar que la curva de torque comenzaba a estabilizarse cuando la turbina completaba su tercer giro durante la simulación, y a partir de la quinta vuelta la curva se estabilizaba por completo ya que desde la vuelta cinco hasta la vuelta diez la periodicidad de la curva no presentaba cambios significativos.

Durante estas pruebas se inicio con un aumento progresivo en la cantidad time step realizados en una sola rotación de la turbina. Se inicio con 24 y 34 time step donde se notaba que la curva no quedaba bien construida ya que, en lugar de presentar una línea suave y continua, presentaba picos muy pronunciados y cambios de dirección muy abruptos que dificultarían los análisis posteriores. Luego se procedió a utilizar 50 y 100 time step, donde la grafica de torque contra tiempo empezaba a ser mas suave y no se presentaban cambios de dirección agresivos, además la cantidad de datos era adecuada haciendo el análisis de estos más sencillo.

Sin embargo, debido a que no existía tanta diferencia entre la curva que se generaba con 100 o 50 time step, se decidió utilizar solo 50 time step por rotación para así poder disminuir el coste computacional.

Simultáneamente, se fue variando la cantidad de iteraciones que realizaría el programa por cada avance en el tiempo, llegando a la conclusión de que lo más adecuado eran 60 iteraciones ya que con menos la solución no llegaba a converger y con más el residuo empezaba a ser constante.

### <span id="page-40-0"></span>4.3 Solución

Una vez realizadas las ocho simulaciones, cada una manteniendo la velocidad de 4m/s pero variando la velocidad angular con la que rota la turbina según cada TSR, se obtuvieron imágenes de como interactuaba el flujo de aire sobre los alabes de la turbina extraídas directamente de los resultados que otorga FLUENT cuando la turbina completaba su decimo giro.

<span id="page-40-1"></span>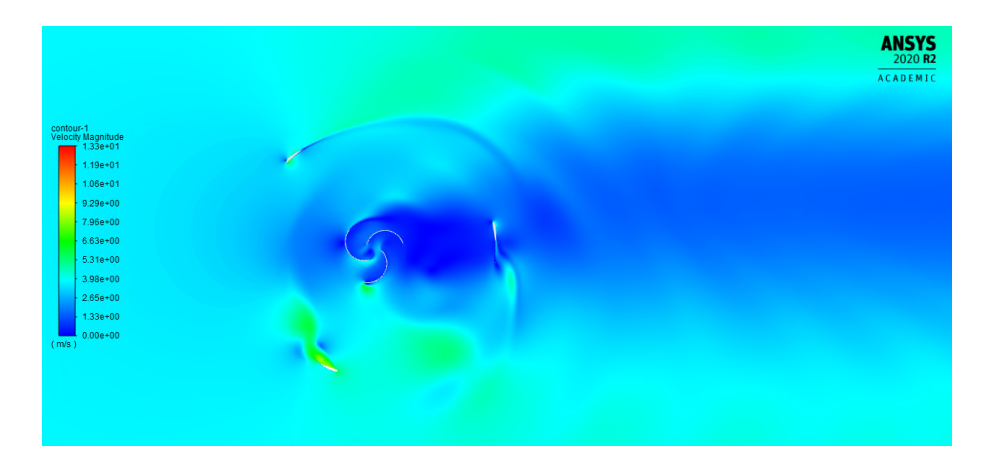

Figure 4.3: Interaccion del fluido con la turbina hibrida con una TSR de 2.

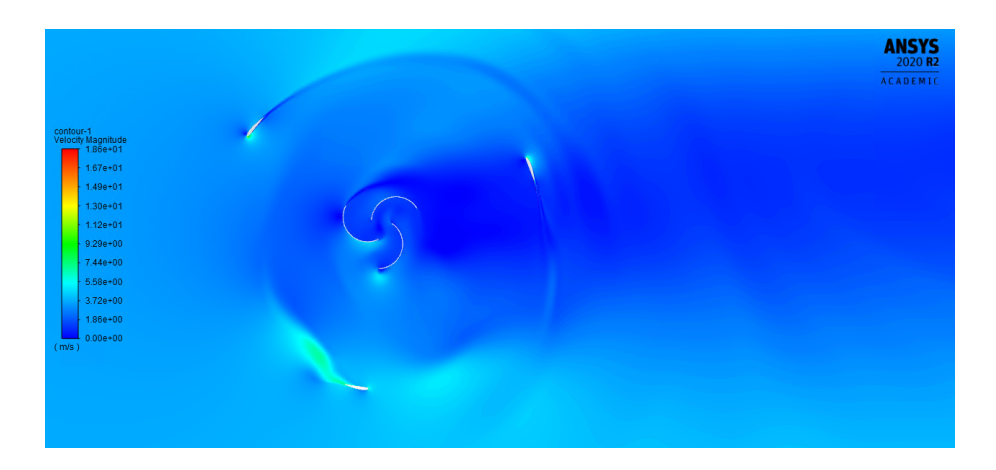

Figure 4.4: Interaccion del fluido con la turbina hibrida con una TSR de 2,5.

<span id="page-41-0"></span>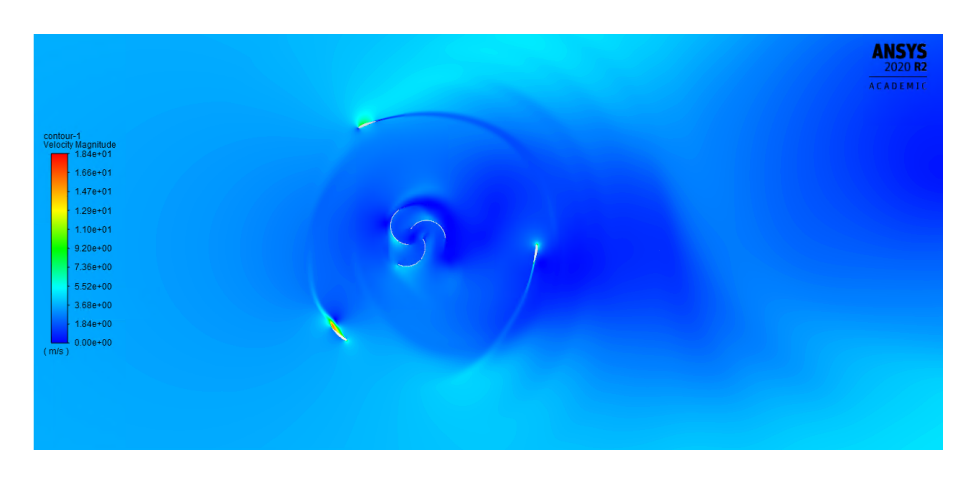

Figure 4.5: Interaccion del fluido con la turbina hibrida con una TSR de 3.

<span id="page-41-1"></span>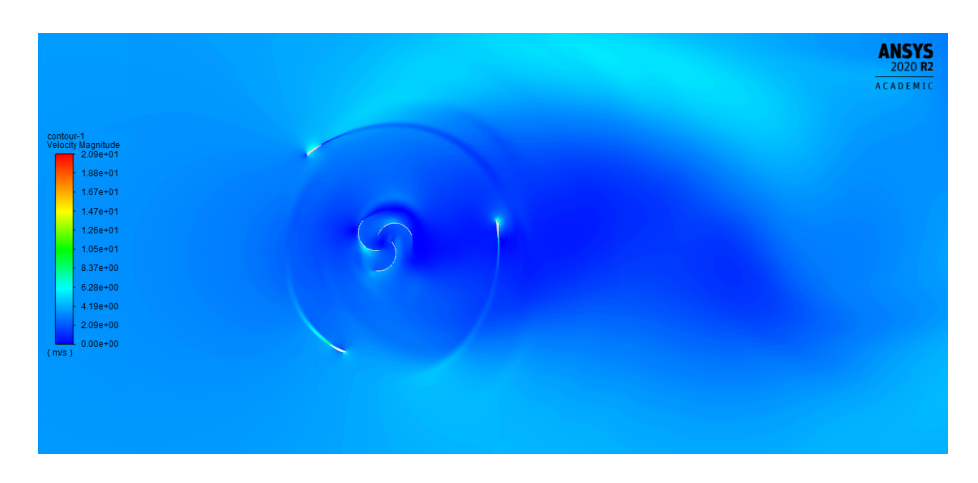

Figure 4.6: Interaccion del fluido con la turbina hibrida con una TSR de 3,5.

<span id="page-41-2"></span>En las imágenes se evidencia como va cambiando la interacción del flujo, en el que a velocidades bajas se puede notar una alta resistencia con un flujo un poco más desorganizado y variable, en el que parece que la aerodinámica del álabe Darrieus

no puede cumplir su función correctamente, ya que existe desprendimiento de capa limite.

Sin embargo, a medida que aumenta la TSR y por ende, la velocidad de rotación de la turbina, se puede observar como el álabe empieza a ser más eficiente. En la figura [4.5,](#page-41-1) se puede deducir que los álabes alcanzan su eficiencia máxima de operación, ya que el trazado de la geometría es bastante uniforme, se puede notar una estela casi perfecta sin evidencias de desprendimiento de capa limite.

Por otra parte, en cuanto a los álabes Savonius, ocurre el fenómeno inverso, ya que a medida que aumenta la TSR se va perdiendo interacción del fluido con la superficie. Esto es algo que se espera, debido a que la turbina Savonius trabaja de una mejor manera con TSR bajos y la turbina Darrieus mejora su eficiencia con TSR un poco mas altos.

Por otra parte, al evaluar los datos de la simulación con ayuda de la hoja de cálculo se pudo corroborar algunas de las afirmaciones realizadas con anterioridad, porque como se puede observar en la figura [4.7](#page-42-0) y [4.8,](#page-43-0) cuando el TSR es bajo se muestra una gráfica bastante irregular donde el torque va variando en cuanto a su valor máximo y mínimo, teniendo también demasiados sobresaltos que no favorecerán a la eficiencia ni correcto funcionamiento de la turbina cuando se acople a un generador.

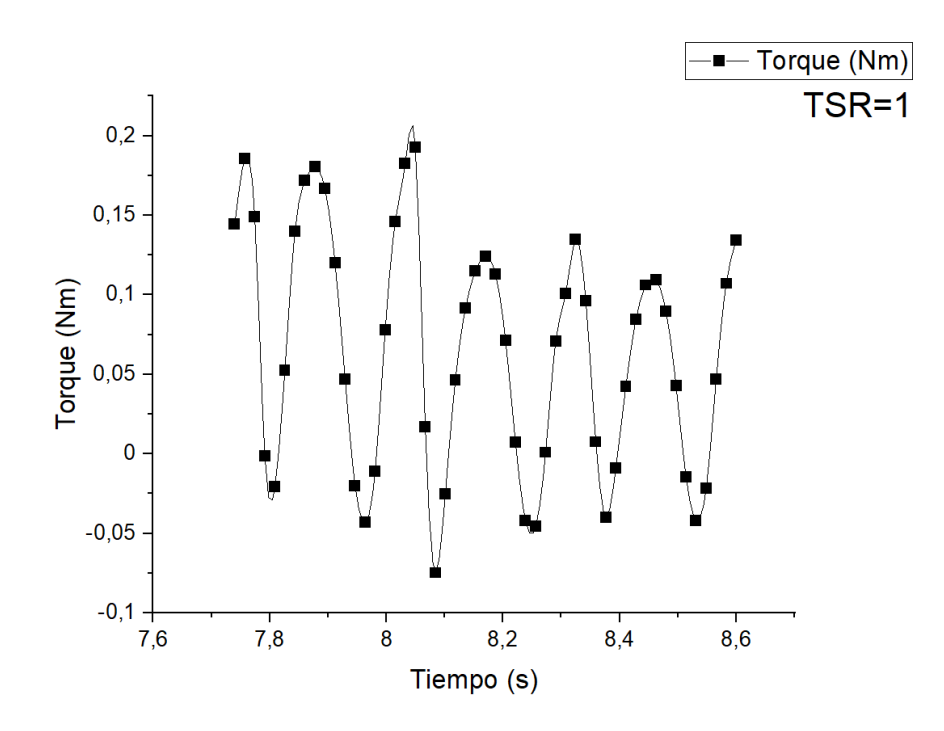

<span id="page-42-0"></span>Figure 4.7: Comportamiento del torque a una TSR igual a 1.

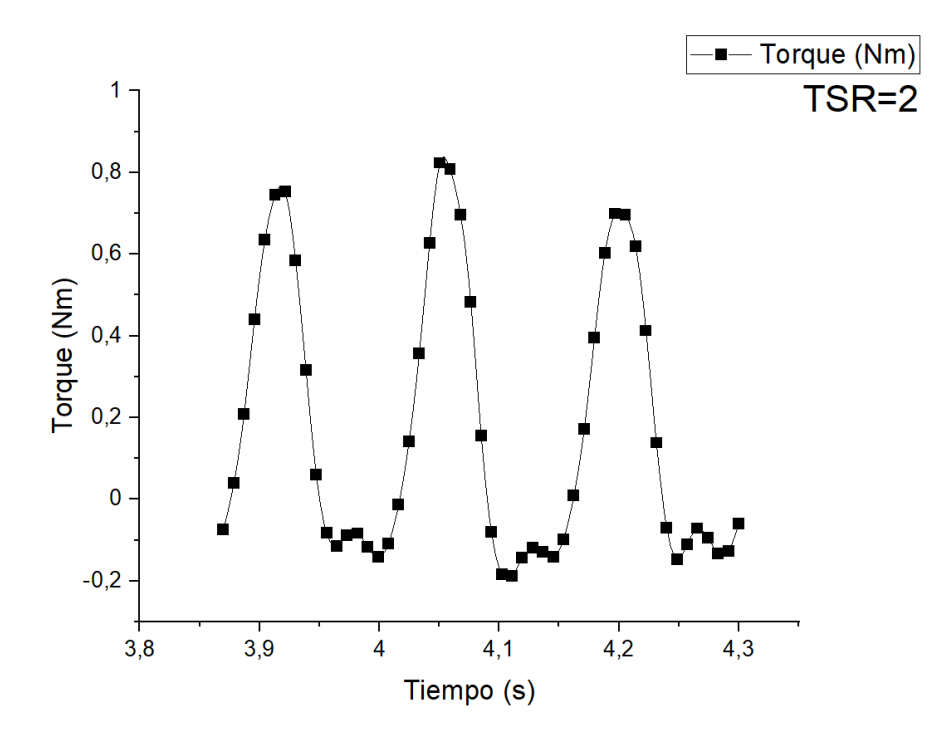

<span id="page-43-0"></span>Figure 4.8: Comportamiento del torque a una TSR igual a 2.

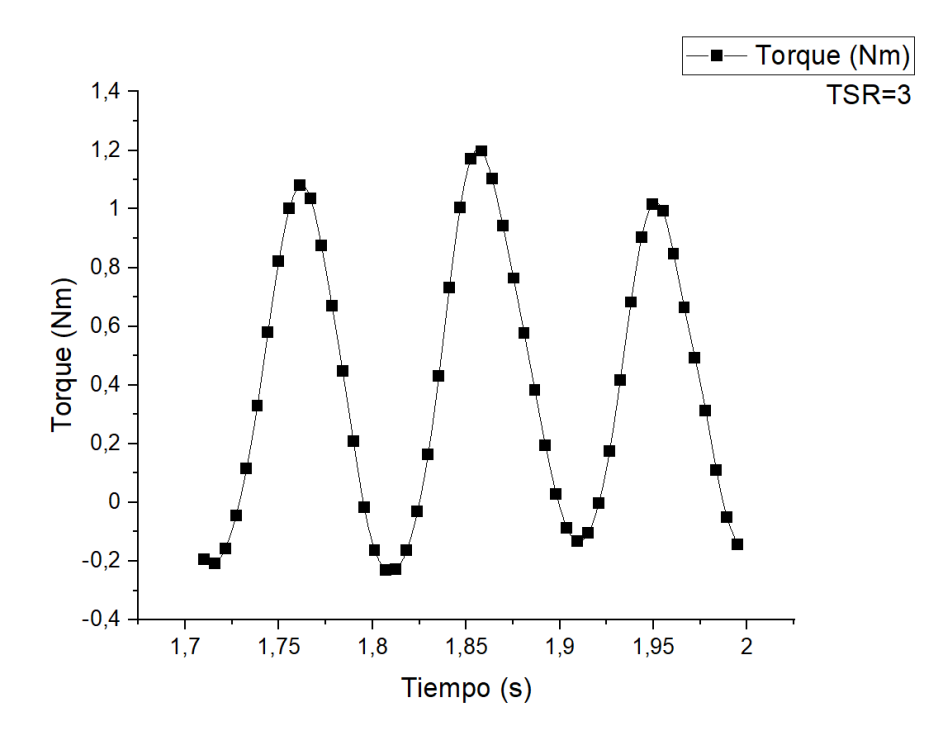

<span id="page-43-1"></span>Figure 4.9: Comportamiento del torque a una TSR igual a 3.

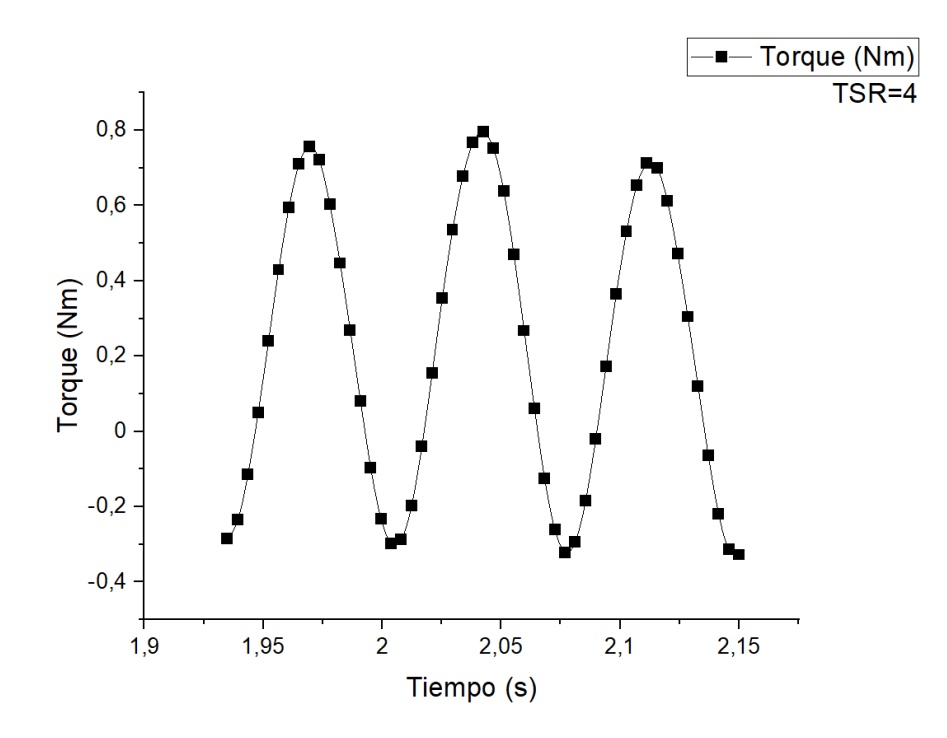

<span id="page-44-0"></span>Figure 4.10: Comportamiento del torque a una TSR igual a 4.

Ahora bien, cuando el TSR empieza a aumentar el comportamiento del torque es más estable y se puede apreciar una tendencia sinusoidal en la que varía mínimamente el valor máximo y mínimo. También se puede observar en las figuras [4.9](#page-43-1) y [4.10,](#page-44-0) que los datos se distribuyen de una forma más uniforme haciendo que el valor promedio del torque este mucho más centrado en la gráfica, cosa que no pasa en las figuras [4.7](#page-42-0) y [4.8](#page-43-0) donde se acumula una mayor cantidad de datos en la parte inferior, lo cual genera que la eficiencia en estos puntos sea muy baja como se puede apreciar en la tabla [4.1.](#page-44-1)

Table 4.1: Resultados de Torque y coeficiente de potencia por cada TSR.

<span id="page-44-1"></span>

| <b>TSR</b>     | Torque    | Ct.                      | Cp                   |
|----------------|-----------|--------------------------|----------------------|
| 1              | 0,0647808 | 0,011086763              | 0,0110868            |
| 1,5            | 0,0782403 | $0,\overline{013390261}$ | 0,0200854            |
| 2              | 0,1743411 | 0,02983722               | 0,0596744            |
| 2,5            | 0,2976349 | 0,050938078              | 0,1273452            |
| 3              | 0,4021058 | 0,068817519              | 0,2064526            |
| 3,5            | 0,4360916 | 0,074633945              | 0,2612188            |
| $\overline{4}$ | 0,2174616 | 0,037216982              | 0,1488679            |
| 4,5            | 0,0403692 | 0,0069089                | $0,\overline{03109}$ |

El torque en este caso puede parecer bastante bajo, pero esto se deber a que las velocidades del viento son bajas. Esta velocidad se escogió así puesto que el promedio de velocidad del viento de los lugares donde se prevé funcionara la turbina es bajo. Sin embargo, esto supone una potencia máxima en estas condiciones de

poco más de 11 vatios suficientes para algunas necesidades eléctricas básicas, pero al extrapolarlo a velocidades del viento superiores que se encuentran dentro de los rangos de Colombia puede alcanzar unos 60 vatios e incluso más.

Como se puede observar en la gráfica de la figura [4.11,](#page-45-0) la curva de eficiencia tiene una forma de campana donde la eficiencia máxima esta sobre el 26%, lo cual se encuentra entre los rangos promedio aceptables de este tipo de turbinas. Cabe destacar que esta turbina es relativamente pequeña y muy compacta, lo cual también influye mucho en la cantidad de potencia que puede generar, pero no demasiado en la eficiencia. Por ende, es posible escalar la turbina esperando obtener unos valores de eficiencia similares.Otros factores que si influyen en la eficiencia son, la cantidad de álabes por turbina, la cantidad de fases y por su puesto la geometría del perfil aerodinámico utilizada.

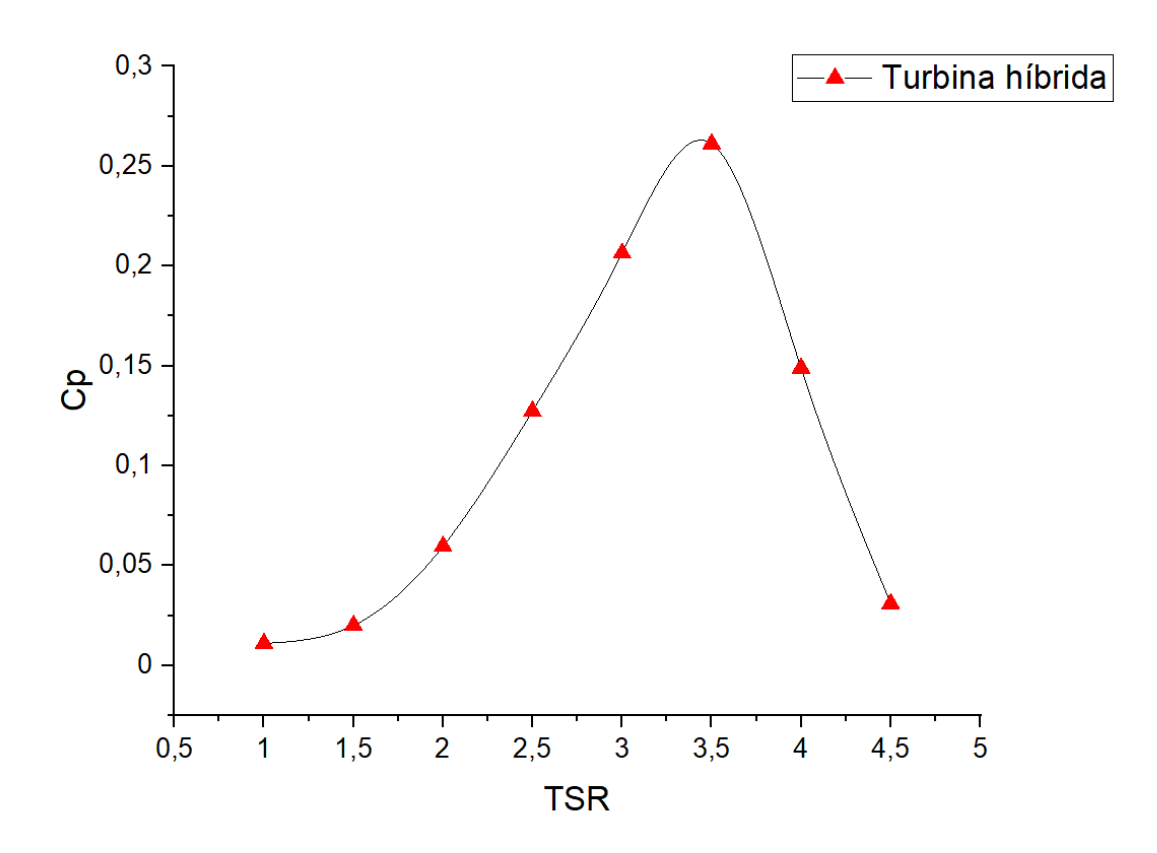

<span id="page-45-0"></span>Figure 4.11: Resultados obtenidos de coeficiente de potencia en cada TSR.

Es posible y necesario comparar los resultados de esta turbina con estudios realizados a turbinas similares, como por ejemplo la investigacion de Wauki et al. [\[29\]](#page-51-3), en la que utilizaban una turbina muy similar, cuya única diferencia radicaba en que solo presentaba dos alabes de cada tipo de turbina y el perfil utilizado era un NACA 0015. En dicho estudio se obtuvo una gráfica muy similar, la cual se puede apreciar en la figura [4.12,](#page-46-0) donde la eficiencia máxima presentada fue del 20%, es decir, que es posible que el aumento en uno de la cantidad de álabes, influye de manera positiva en la cantidad de potencia que la turbina es capaz de extraer del viento.

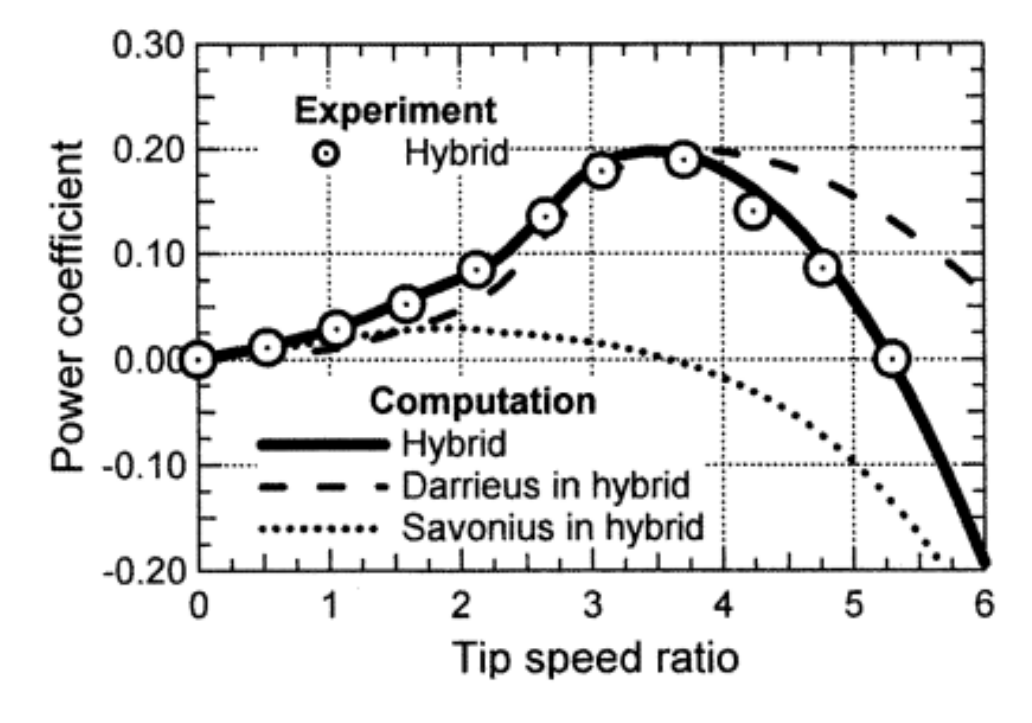

<span id="page-46-0"></span>Figure 4.12: Resultados obtenidos de coeficiente de potencia en cada TSR por Wauki et al.[\[29\]](#page-51-3).

Aunque el programa maneja una precisión muy acertada con la realidad, pueden mejorarse los resultados de la caracterización utilizando un modelo real escalado en tunel de viento, ya que ANSYS FLUENT presenta un entorno de simulacion muy controlado casi imposible de replicar en circunstancias reales, además, no tiene en cuenta posibles pandeos que se puedan generar en los álabes debido a la fuerza centrífuga como resultado de la rotación de la turbina a altas velocidades. Por lo tanto, la eficiencia real puede ser algo inferior.

Sin embargo, los resultados son muy satisfactorios, debido a que a pesar de que es una eficiencia relativamente baja si se compara con turbinas de eje horizontal, en el entorno investigativo este tipo de turbinas manejan valores que estan alrededor del 20 al 30 % de eficiencia máxima, por lo que esta turbina se encuentra dentro del rango promedio. Por otra parte, este valor de eficiencia podria aumentar si se agregan fases o cantidad de álabes como se ha visto en otros casos como en la investigación de Hossein et al. [\[26\]](#page-51-2), donde se puede observar un valor máximo de eficiencia de alrededor del 40% (ver figura [3.8\)](#page-37-0), que aunque es un valor bastante distinto, esa turbina se evaluo a una velocidad del viento de 10m/s, además aquella turbina tenia dos fases de turbina darrieus tipo H y ocho fases de rotores savonius.

De lo anterior se puede deducir que efectivamente, al aumentar la cantidad de alabes y fases se pueden obtener resultados un más prometedores y seria bastante interesante aplicar este criterio a la turbina que se evaluo en esta investigación.

#### <span id="page-47-0"></span>**CONCLUSIONES**

El objetivo de este estudio fue que mediante la dinámica de fluidos computacional se debía caracterizar la eficiencia de una turbina hibrida compuesta por tres álabes Darrieus y dos fases de tres álabes Savonius, para ello se realizaron ocho simulaciones variando únicamente en cada una de ellas la velocidad con la que rotaba la turbina. Cabe aclarar que el diseño de la turbina fue basado a detalle en una turbina ya existente, a la que se le realizaran más pruebas que demuestren su factibilidad de uso en Colombia, especialmente en las zonas del país en las cuales el servicio de energía eléctrica no esta disponible.

De la investigación se pudo evidenciar que la turbina se encuentra en el rango promedio de eficiencia aceptable, aunque su capacidad de generar potencia no sea muy elevada. Además, se demuestra que realmente la hibridación favorece únicamente a las turbinas Darrieus, ya que además de tener un mecanismo de arranque puede generar potencia en relaciones de velocidad punta más bajas, aunque realmente se torna insignificante, debido a que la eficiencia en ese entorno es inferior al 5%.

Por otra parte, y como se advirtió al inicio del documento, en la mayoría de los casos la hibridación no contribuye en gran medida a incrementar la eficiencia individual de cada turbina y de hecho puede llegar a darse el caso de que una de las turbinas pueda lastrar a la otra cuando esta opera fuera de su rango de funcionamiento normal. Es preferible y recomendable que en las turbinas hibridas se implemente un sistema de desconexión automático para que cada turbina pueda funcionar a pleno rendimiento.

Esta turbina es un dispositivo generador de baja potencia, que puede emplearse en numerosas aplicaciones básicas y muy sencillas de consumo energético. Además, resulta ser un buen candidato para contribuir con la disminución del porcentaje de familias que no tienen servicio eléctrico en sus hogares, al mismo tiempo que contribuye con el cuidado del medio ambiente.

Ahora bien esta turbina podría escalarse a un tamaño superior con el objetivo de poder obtener una mayor cantidad potencia, aunque en dicho caso se haría necesario realizar más estudios sobre análisis de esfuerzos tanto de la turbina como del generador, ya que este tipo de turbinas por lo general generan un esfuerzo bastante importante sobre los cojinetes y el eje del generador, una de las causas por la que no son muy utilizadas a nivel industrial.

Para continuar con la caracterización de la turbina también podría evaluarse el comportamiento de la curva de eficiencia a distintas velocidades, con el fin de analizar como varia la eficiencia y si cambia el comportamiento de la turbina en distintas condiciones de velocidad del viento. La teoría asegura que la curva de eficiencia no varia con la velocidad del viento, pero es una afirmación que puede comprobarse o refutarse según sea el caso.

En general, este tipo de turbinas tienen grandes posibilidades de desarrollo y existe una gran cantidad de estudios que se podrían realizar, con el fin de evaluar distintos aspectos que podrían ser claves para el mejoramiento de las capacidades de la turbina a largo plazo. Mejorar el desempeño de un dispositivo como estos no es sencillo. Sin embargo, existen muchas posibilidades tales como cambiar el perfil, aumentar la cantidad de álabes o la cantidad de fases de cada turbina, entre muchas otras combinaciones que pueden o no aumentar la eficiencia de la misma, así como la calidad de la energía que esta entrega.

En cuanto al balance general de la simulación, se descubrió que es muy importante tener muy claro que el tamaño del dominio influirá en los resultados. Durante la investigación fue necesario aumentar el tamaño del dominio, ya que el que se utilizo inicialmente hacia que el calculo de la continuidad dejara un residuo que no se encontraban dentro de los valores aceptables y como consecuencia la solución no convergía, por ende, los resultados arrojaban datos que a la hora de ser graficados no tenían sentido.

Este problema se soluciono indagando un poco más en la teoría donde se encontró un tamaño de dominio, el cual tenia unas dimensiones que parecían ser un poco exageradas, pero en la practica entregaban resultados mucho más acordes con la realidad y con el tipo de turbina que se estaba evaluando. Cabe resaltar que todas las dimensiones del dominio deben depender del diámetro más exterior de la turbina.

### <span id="page-49-0"></span>REFERENCIAS BIBLIOGRÁFICAS

- <span id="page-49-5"></span>[1] International energy agency. (2019, septiembre). Key World Energy Statistics 2019 (N.o 22). IEA. https://webstore.iea.org/key-world-energy-statistics-2019
- <span id="page-49-1"></span>[2] Fernandez, L. (2020, 5 agosto). Porcentaje de electricidad generada en el mundo por fuente energética 2017 Publicado por Lucía Fernández, 5 ago. 2020 Esta estadística muestra la la distribución porcentual de la producción global de electricidad en 2017, con un desglose por fuente de energía. Ese año, aproximadamente el 10,3% de la electricidad que se produjo en el mundo procedió de fuentes de energía nuclear. Distribución porcentual de la generación de electricidad en el mundo en 2017, por fuente de energía (Versión 2020) [Esta estadística muestra la la distribución porcentual de la producción global de electricidad en 2017, con un desglose por fuente de energía. Ese año, aproximadamente el 10,3% de la electricidad que se produjo en el mundo procedió de fuentes de energía nuclear.]. International Energy Agency. https://es.statista.com/estadisticas/600383/electricidadgenerada-en-el-mundo-por-fuente-energetica/
- <span id="page-49-2"></span>[3] DNV GL. (2019, septiembre). ENERGY TRANSITION OUTLOOK 2019 POWER SUPPLY AND USE, A global and regional to 2050. https://eto.dnvgl.com/2019#ETO2019-top
- <span id="page-49-3"></span>[4] International Energy Agency. (2019, noviembre). World Energy Outlook 2019. IEA. https://webstore.iea.org/world-energy-outlook-2019
- <span id="page-49-6"></span>[5] Arranz, I., & Oficina Económica y Comercial de España en Berlín. (2016). La transición energética en Alemania: Energiewende 2016. ICEX España Exportación e Inversiones. https://www.icex.es/icex/es/navegacionprincipal/todos-nuestros-servicios/informacion-de-mercados/paises/navegacionprincipal/el-mercado/estudios-informes/DOC2016682073.html?idPais=DE#
- <span id="page-49-4"></span>[6] Bundesverband WindEnergie. (2020, febrero). Zahlen und Fakten. BWE e.V. https://www.wind-energie.de/themen/zahlen-und-fakten/
- <span id="page-49-7"></span>[7] Ministerio federal de relaciones exteriores de Alemania. (2018). La Energiewende alemana. La Energiewende. http://www.energiewende-global.com/es/
- <span id="page-49-8"></span>[8] Munguía, S. F. (2019, 19 marzo). La eólica genera el 50% de la electricidad alemana durante una semana. DiarioRenovables. https://www.diariorenovables.com/2019/03/eolica-genera-mitad-electricidadalemania.html
- <span id="page-50-3"></span>[9] REVE. (2019, 18 marzo). Los 10 primeros países del mundo por capacidad de energía eólica. https://www.evwind.com/2019/03/18/los-10-primeros-paisesdel-mundo-por-capacidad-de-energia-eolica/
- <span id="page-50-4"></span>[10] World Energy Trade. (2020, 19 abril). La Industria eólica de Estados Unidos supera los 100 GW en 2019. https://www.worldenergytrade.com/energiasalternativas/energia-eolica/la-industria-eolica-de-estados-unidos-supera-los-100 gw-en-2019
- <span id="page-50-5"></span>[11] Ministério de Minas e Energia do brasil. (2020). Geração e Energia Elétrica - Ministério de Minas e Energia. Ministério de Minas e Energia. http://www.mme.gov.br/web/guest/secretarias/energia-eletrica/acoes-eprogramas/acoes/energia/geracao-e-energia-eletrica
- <span id="page-50-2"></span>[12] XM S.A. E.S.P. (2019, 31 diciembre). Oferta de generación/Capacidad efectiva neta. Informe anual XM. https://informeanual.xm.com.co/demo\_3/pages/xm/21-capacidad-efectivaneta.html
- <span id="page-50-6"></span>[13] epm. (2013). Parque eólico Jepirachi. https://www.epm.com.co/site/home/nuestraempresa/nuestras-plantas/energia/parque-eolico
- <span id="page-50-0"></span>[14] El Colombiano. (s. f.). Hasta ahora, en La Guajira solo opera desde 2003 el pequeño parque eólico Jepírachi, de EPM, de 20 megavatios. [Fotografia]. El Colombiano. https://www.elcolombiano.com/negocios/energia-en-colombiaenel-quiere-invertir-en-la-guajira-FC4411531
- <span id="page-50-7"></span>[15] Vivas, J. (2019, 12 febrero). El mapa de 1.710 poblados que aún se alumbran con velas en Colombia. El Tiempo. https://www.eltiempo.com/colombia/otrasciudades/los-lugares-que-aun-viven-sin-energia-electrica-en-colombia
- <span id="page-50-8"></span>[16] RUÍZ MURCIA, J. F., UPME, IDEAM, SERNA CUENCA, J., & ZAPATA LESMES, H. J. (2017). Atlas de viento de colombia [Libro electrónico]. Imprenta Nacional de Colombia. http://www.andi.com.co/Uploads/VIENTO.compressed.pdf
- <span id="page-50-9"></span>[17] IDEAM & UPME. (2006). Atlas de Radiación Solar, Ultravioleta y Ozono de Colombia. ATLAS. http://atlas.ideam.gov.co/visorAtlasRadiacion.html#
- <span id="page-50-11"></span>[18] Cáceres Luque, S. (2014).Estudio y modelamiento de una turbina eólica de eje vertical de pequeña escala http://repositorio.uchile.cl/handle/2250/116492
- <span id="page-50-10"></span>[19] Antezana Nuñez, J. C. (2004, septiembre). Diseño y Construcción de un Prototipo de Generador Eólico de Eje Vertical. (TFG). Universidad de Chile. https://www.uv.es/ navasqui/OtrosAerogeneradores/Aerogen-vertical.pdf
- <span id="page-50-1"></span>[20] Mahmoud, N. H., El-Haroun, A. A., Wahba, E., & Nasef, M. H. (2012). An experimental study on improvement of Savonius rotor performance. Alexandria Engineering Journal, 51(1), 19-25. https://doi.org/10.1016/j.aej.2012.07.003
- <span id="page-51-0"></span>[21] Dornier Darrieus 55. (s. f.). [Fotografía]. wind-turbine-models.com. https://es.wind-turbine-models.com/turbines/93-dornier-darrieus-55
- <span id="page-51-4"></span>[22] Martínez Navarro, D. (2016, septiembre). Diseño de un sistema de generación de energía eléctrica basado en la utilización de las energías solar y eólica, e integrado en el medio natural. (TFG). Universidad Politécnica de Cartagena. https://repositorio.upct.es/xmlui/bitstream/handle/10317/6619/tfg-mardis.pdf?sequence=1&isAllowed=y
- <span id="page-51-1"></span>[23] Turbina híbrida eólica vertical DS3000. (2010, 14 junio). [Fotografía]. etneo. https://www.etneo.com/wp-content/uploads/2011/03/turbina-3000w-06.jpg
- <span id="page-51-5"></span>[24] Equipe ESSS. (2020, 14 septiembre). Dinámica de Fluidos Computacional o CFD: entienda que es. ESSS. https://www.esss.co/es/blog/dinamica-de-fluidoscomputacional-que-es/
- <span id="page-51-6"></span>[25] Salcedo, R., Bayón, A., Chueca, P. (2017, 31 enero). Introduciendo la dinámica de fluidos computacional en el análisis de flujos en medio poroso. Modelling in Science Education and Learning, 10(1). https://polipapers.upv.es/index.php/MSEL/article/view/6700
- <span id="page-51-2"></span>[26] Hosseini, A., Goudarzi, N. (2019). Design and CFD study of a hybrid vertical-axis wind turbine by employing a combined Bach-type and H-Darrieus rotor systems. Energy Conversion and Management, 189, 49-59. https://doi.org/10.1016/j.enconman.2019.03.068
- <span id="page-51-7"></span>[27] Capote, J. A., Alvear, D., Abreu, O. V., L´azaro, M., Espina, P. (2008). Influencia del modelo de turbulencia y del refinamiento de la discretizaci´on espacial en la exactitud de las simulaciones computacionales de incendios. Revista Internacional de M´etodos Num´ericos para C´alculo y Dise~no en Ingenier´ia, 24(3), 227-245. https://upcommons.upc.edu/bitstream/handle/2099/10445/III%20- %20V24N3.pdf
- <span id="page-51-8"></span>[28] López-Zamora, L., Muñoz-Cobo, J. L. (2004). Estudio de la Turbulencia a través del Modelo k-épsilon , Mediante un Código Tridimensional con Esquemas de Alto Orden. Información tecnológica, 15(2), 25-28. https://doi.org/10.4067/s0718-07642004000200005
- <span id="page-51-3"></span>[29] Wakui, T., Tanzawa, Y., Hashizume, T., Nagao, T. (2005). Hybrid configuration of Darrieus and Savonius rotors for stand-alone wind turbine-generator systems. Electrical Engineering in Japan, 150(4), 13-22. https://doi.org/10.1002/eej.20071